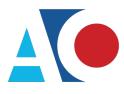

Administrative Office of the United States Courts Department of Technology Services

# CJA eVoucher

# **Attorney User Manual**

# Release 6.4

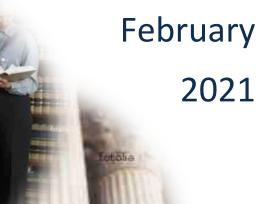

### Contents

| Introduction                                                   | 2  |
|----------------------------------------------------------------|----|
| Panel Management                                               | 2  |
| Voucher and Authorization Request Submission                   | 2  |
| Browser Compatibility                                          | 2  |
| Forgottten or Expired Passwords                                |    |
| Locked Accounts                                                | 15 |
| Navigating in the CJA eVoucher Program                         |    |
| Customizing the Home Page                                      | 20 |
| Accessing Single Login Profile (SLP)                           | 21 |
| Account Information                                            | 21 |
| Modifying Your Name                                            | 21 |
| Updating Your Email Address                                    | 22 |
| Updating Your Password                                         | 23 |
| Updating Your Security Questions                               | 24 |
| Linked eVoucher Accounts                                       | 25 |
| Link Your eVoucher Accounts to Your Single Login Profile (SLP) | 26 |
| Court Profile                                                  |    |
| Attorney Info                                                  |    |
| Billing Info                                                   |    |
| Holding Period                                                 |    |
| Continuing Legal Education (CLE)                               |    |
| Appointments' List                                             |    |
| View Representation                                            |    |
| Creating the CJA-20 Voucher                                    |    |
| Entering Services                                              |    |
| Entering Expenses                                              |    |
| Claim Status                                                   |    |
| Documents                                                      |    |
| Signing and Submitting to Court                                | 47 |
| CJA-20 Quick Review Panel                                      |    |
| Reports and Case Management                                    | 51 |
| Defendant Detailed Budget Report                               | 52 |
| Defendant Summary Budget Report                                | 53 |

# Introduction

The CJA eVoucher system is a web-based solution for submission, monitoring, and management of all Criminal Justice Act (CJA) functions. The eVoucher program allows for:

- Online authorization requests by attorneys for service providers.
- Online voucher completion by the service provider, or by the attorney acting for the service provider.
- Online voucher review and submission by the attorney.
- Online submission to the court.

Unless the court has indicated otherwise, attorneys are generally required to create and submit vouchers for their service providers and associates. The program includes the following modules:

# Panel Management —

- Allows attorneys to manage their own account information including address, phone, firm associations, and applicable CLE credits
- Allows for submission of holding periods or a specific amount of time taken off for medical leave, vacation, etc.

## Voucher and Authorization Request Submission-

- Authorization requests by attorneys for expert services
- Requests by attorneys for interim payment
- Supporting document uploads to vouchers or authorization requests
- Reports for attorneys to take an active part in monitoring costs
- Automatic email notification to attorney of approval or rejection of vouchers and authorization requests

# Browser Compatibility \_\_\_\_\_

- Windows: Chrome 62, Edge 16, Firefox 57, Internet Explorer 10.1 with Compatibility Mode, Internet Explorer 11
- Apple Macintosh: Safari 10.1

# Court Appointment -

When you make an appointment, the program automatically generates an email message to the appointed attorney. The email confirms the appointment and provides a link to the CJA eVoucher program.

Some courts may send a proposed email to the attorney, awaiting acceptance of a specific case.

# Accessing the CJA eVoucher Program

Prior to version 6.4, if you had eVoucher accounts in multiple courts, you were required to sign out and sign in to each individual court account in which you wanted to work. You had a separate user name and password assigned by each individual court. Starting with version 6.4, you can now create a Single Login Profile (SLP) with a single email address and password that can be linked to each eVoucher account you have. You can now switch from one eVoucher account to another from within the eVoucher application without the need to log off.

**Note:** Users with more than one eVoucher account must designate one account as the default account; the court used to create your Single Login Profile (SLP) automatically becomes your default court, unless you change it.

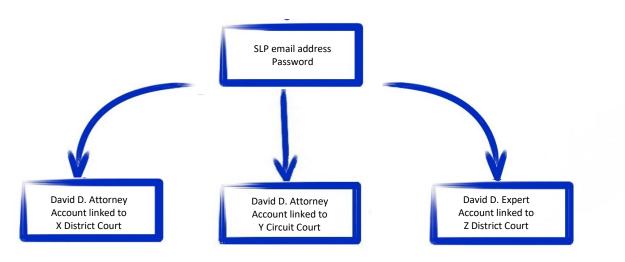

### Single Login Profile for David D. Attorney

# Creating a Single Login Profile (SLP) -

Creating your Single Login Profile (SLP) only has to be done once, or whenever you need to relink your account to your default court. To create your Single Login Profile (SLP), visit the eVoucher site for the district or circuit in which you already have an eVoucher account.

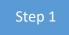

In the Email Address field, enter your email address, and then click Next.

| UNITED STATES                               |                          | - Train District Court<br>g - Release 6.4.0.0                     |
|---------------------------------------------|--------------------------|-------------------------------------------------------------------|
| Sign in to C                                | IA aVouchar              |                                                                   |
| 0                                           | JA eVoucher              | roated a single login profile you will be prompted to create and  |
| Enter your email ad                         |                          | reated a single login profile you will be prompted to create one. |
| 0                                           | dress. If you have not c | reated a single login profile you will be prompted to create one. |
| Enter your email ad<br><b>Email Address</b> | dress. If you have not c |                                                                   |

### Step 2

If you use more than one court account, choose one, and then click Next.

| An official website of the United S | States government                                                                                            |
|-------------------------------------|----------------------------------------------------------------------------------------------------|
|                                     | A eVoucher - Train District Court<br>SO Training - Release 6.4.0.0                                           |
|                                     | er account<br>sword for your existing CJA eVoucher account to continue.                                      |
| Username                            |                                                                                                    |
| Dattorney                           |                                                                                                    |
| Password                            |                                                                                                    |
| •••••                               |                                                                                                    |
| Forgot your password?               |                                                                                                    |
| Next                                |                                                                                                    |
| Notice: This is a Restricted W      | leb Site for Official Court Business only. Unauthorized entry is prohibited and subject to discipline by the |

Notice: This is a Restricted Web Site for Official Court Business only. Unauthorized entry is prohibited and subject to discipline by the Court and/or prosecution under Title 18 of the U.S. Code. All activities and access attempts are logged.

Step 3

On the Create New Single Login Profile screen, complete the **First name**, **Middle name**, **Last name**, and **Suffix** (if applicable) fields, and then enter and confirm your email address.

| Create New Single Login F         You will use the email address entered below         If you have multiple accounts, you will be giv         First name       Middle n         David       D         Email address       daviddattorney@gmail.com | w to log into all<br>ven an opportu |           |        |  |
|----------------------------------------------------------------------------------------------------|-------------------------------------|-----------|--------|--|
| David D Email address                                                                                                    | ame                                 | Last name | Cuffix |  |
| Email address                                                                                                    |                                     |           | Sumx   |  |
|                                                                                                    |                                     | Attorney  | Jr. 🗢  |  |
| daviddattorney@gmail.com                                                                                                    |                                     |           |        |  |
|                                                                                                    |                                     |           |        |  |
| Confirm email address                                                                                                    |                                     |           |        |  |
| daviddattorney@gmail.com                                                                                                    |                                     |           |        |  |

Next, answer the security questions. In the Security Questions section, select a question from each question drop-down list, and then type your answer in the corresponding answer field. Click **Next**.

| Question 1                                             |                   |        |
|--------------------------------------------------------|-------------------|--------|
| Question 1                                             |                   |        |
| In what city or town was your first job?               | \$                |        |
| Answer 1                                               |                   |        |
| Boston                                                 |                   |        |
| Question 2                                             |                   |        |
| What was your childhood nickname?                      | ¢                 |        |
| Answer 2                                               |                   |        |
| Davey                                                  |                   |        |
| Question 3                                             |                   |        |
| What was your first car?                               | ¢                 |        |
| Answer 3                                               |                   |        |
| Saturn                                                 | ×                 |        |
| When you click Next, we will send an email with a link | to unfirm your en | nail a |
| Next                                                   |                   |        |

### Step 5

A message appears, stating that an email was sent to the email address you provided when creating your Single Login Profile (SLP).

| An official | website of the<br>D STATES<br>URTS | United States government<br>CJA eVoucher - Train District Court<br>SDSO Training - Release 6.4.0.0                    |                                           |
|-------------|------------------------------------|----------------------------------------------------------------------------------------------------|-------------------------------------------|
| Ŭ           |                                    | <b>r email</b><br>as been sent to daviddattorney@gmail.com with a link to confi<br>reating your single login profile. | rm your email address. Follow the link to |
|             | IMPORTAN                           | IT: The link provided in the email is only valid for 15 minutes an                                                    | d can only be accessed one time.          |
| Step 6      |                                    |                                                                                                    |                                           |

Go to your email account. Click the link in the email message to continue creating the profile.

**Note**: The email is valid for only 15 minutes and can be used only once. In the email message, click the **confirm your email address** link.

| _   |                 |   | Login Profile Email Verification - david attorney Index ×                                                                                                    |                                         |            | -          | <b>г</b> л |
|-----|-----------------|---|----------------------------------------------------------------------------------------------------|-----------------------------------------|------------|------------|------------|
|     | Inbox           |   |                                                                                                    |                                         |            | 5          | Ľ          |
| *   | Starred         |   | cja_atty@aotx.uscourts.gov                                                                                                    | 3:25 PM (0 minutes ago)                 | ☆          | *          | :          |
| C   | Snoozed         | • | to me 👻                                                                                                    |                                         |            |            |            |
| >   | Sent            |   | Dear David Attorney                                                                                                    |                                         |            |            |            |
|     | Drafts          |   | Thanks for setting up your elevation single logic pool                                                                                                    |                                         |            |            |            |
| ~   | More            |   | Please click on the link to confirm your email address.                                                                                                    |                                         |            |            |            |
| Me  | et              |   | This link will be valid for 15 minutes and can only be used once.<br>You will use this email address and the new password you are about to set to login to eVoucher from now on. |                                         |            |            |            |
|     | Start a meeting |   | Tou will use this entail address and the new password you are about to set to fogin to evolutier non-now on.                                                                     |                                         |            |            |            |
|     | Join a meeting  |   | Regards,<br>US Courts                                                                                                    |                                         |            |            |            |
| Hai | ngouts          |   | The information in this e-mail and in any attachment may contain information which is privileged. It is intended only for the attention and use of the na                        | med recipient. If you are not the inter | nded recij | oient, you | J are      |

Step 7

Enter a new password to be used for your Single Login Profile (SLP). The new password must:

- Be at least eight characters.
- Be alphanumeric.
- Contain at least one lowercase and one uppercase character.
- Contain at least one special character.
- Not be a password used in the past 365 days.

To view current password requirements, click the plus sign (+) icon to expand the **Password Requirements** section. You must change your password every 180 days. Verify the password, and then click **Next**.

| An official website of the United States government                                                |
|----------------------------------------------------------------------------------------------------|
| CJA eVoucher - Train District Court<br>SDSO Training - Release 6.4.0.0                             |
| <b>Enter password</b><br>Enter the password your single login profile will use to access eVoucher. |
| Enter password                                                                                     |
|                                                                                                    |
| Verify password                                                                                    |
| Next                                                                                               |
| Password Requirements                                                                              |

### Step 8

A success message appears, and you are directed to the eVoucher home page. <u>Your email address and</u> <u>new password are now your new login credentials</u>. You have now successfully created your Single Login Profile (SLP), and can use the email address you entered when setting up your Single Login Profile (SLP) to log in to all your CJA eVoucher accounts going forward.

| CJA eVoucher - Texas Western District Court                                                                                                    |  |
|----------------------------------------------------------------------------------------------------|--|
| TSD NV1 - Release 6.4.0.0                                                                                                    |  |
| You have successfully created your eVoucher single login profile, which you will use to log into eVoucher from now on.                                                                                                    |  |
| Notice: This is a Restricted Web Site for Official Court Business only. Unauthorized entry is prohibited and subject to discipline by the Court and/or prosecution under Title 18 of the U.S. Code. All activities and access attempts are logged. |  |

# Forgotten Password – Legacy –

If you have forgotten your current court password or entered it incorrectly, a login failed message appears. To recover your password, click the **Forgot your password** link. Please note that you should follow this same process if you have not reset your password in the last 180 days. If you entered your password incorrectly more than six times and your account is locked, or if you are still unable to recover your password, contact your court administrator.

| An official website of the U | Jnited States government                                       |
|------------------------------|----------------------------------------------------------------|
|                              | CJA eVoucher - Train District Court                            |
|                              | SDSO Training - Release 6.4.0.0                                |
|                              | ucher account                                                  |
| Enter the username an        | d password for your existing CJA eVoucher account to continue. |
| Login failed                 | d.                                                             |
| Invalid user                 | name or password or your account is locked.                    |
| Please cont                  | act an eVoucher Administrator for assistance.                  |
| Username                     |                                                                |
| dattorney                    | ×                                                              |
| Password                     |                                                                |
|                              |                                                                |
|                              |                                                                |
| Forgot your password?        |                                                                |
| N                            | ext                                                            |
|                              |                                                                |
|                              |                                                                |
|                              |                                                                |

Click the Forgot your password? link.

Step

| Username              |   |
|-----------------------|---|
| dattorney             | × |
| Password              |   |
| Forgot your password? |   |
| Next                  |   |

**Notice**: This is a Restricted Web Site for Official Court Business only. Ur Court and/or prosecution under Title 18 of the U.S. Code. All activities

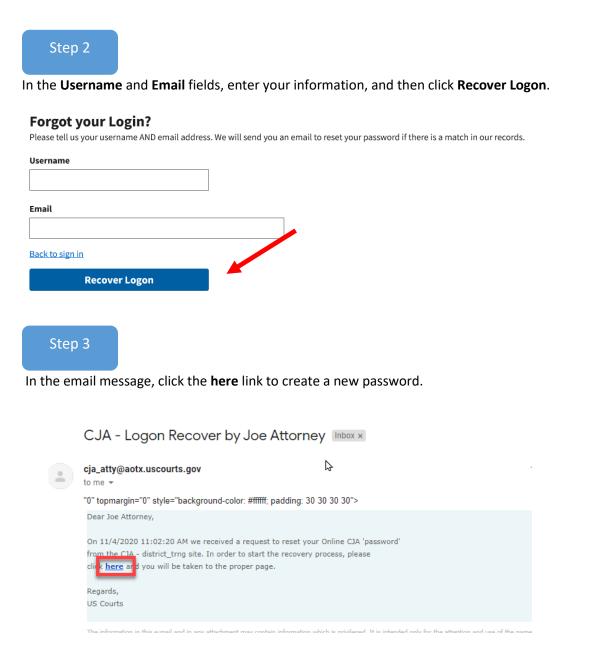

**Note**: The password link expires after 15 minutes and can only be used once. If you don't reset your password within that time, you must return to the login page and repeat the process.

Step 4

You are taken to the Reset your password page, where you must create a new password to complete the Single Login Profile (SLP) process. Enter and confirm your new password, user name, and email, and then click **Reset**.

| IMPORTANT: The link provided in the password reset email is only valid for 15 minutes and can only be accessed one time.<br>If necessary, return to the login page and click "Forgot your login" to repeat the process. |                 |  |  |
|----------------------------------------------------------------------------------------------------|-----------------|--|--|
| Reset your password                                                                                                    |                 |  |  |
| New Password                                                                                                    | 1               |  |  |
|                                                                                                    |                 |  |  |
| Confirm Password                                                                                                    |                 |  |  |
|                                                                                                    |                 |  |  |
| Username                                                                                                    |                 |  |  |
|                                                                                                    |                 |  |  |
| Email                                                                                                    |                 |  |  |
|                                                                                                    |                 |  |  |
|                                                                                                    | J               |  |  |
| Reset                                                                                                    |                 |  |  |
|                                                                                                    |                 |  |  |
| Password Requirements                                                                                                    | -               |  |  |
| Password must be at least 8 characters.                                                                                                    |                 |  |  |
| <ul> <li>Password must be alpha-numeric.</li> </ul>                                                                                                    |                 |  |  |
| Password must contain at least one lower case and one upper                                                                                                    | case character. |  |  |
| <ul> <li>Password must contain at least one special character.</li> </ul>                                                                                                    |                 |  |  |
| <ul> <li>Password cannot be a password used within the past 365 days</li> </ul>                                                                                                    |                 |  |  |

Step 5

Your password is now reset. A success message appears, and you can either continue creating your Single Login Profile (SLP), or if you have already created one, enter your email address and sign in to eVoucher.

| Sign in to CJA eVoucher                                                                                      |
|----------------------------------------------------------------------------------------------------|
| Enter your email address. If you have not created a single login profile you will be prompted to create one. |

Next

|         |     | ,                                                            | Ŭ | · · · | ÷ |  |  |
|---------|-----|--------------------------------------------------------------|---|-------|---|--|--|
| C       |     | Password updated.<br>Your password was successfully updated. |   |       |   |  |  |
| Email / | ٩dd | ress                                                         |   |       |   |  |  |

Notice: This is a Restricted Web Site for Official Court Business only. Unauthorized entry is prohibited and subject to discipline by the Court and/or prosecution under Title 18 of the U.S. Code. All activities and access attempts are logged.

# Signing In to eVoucher with Single Login Profile (SLP)

### Step 1

From the eVoucher webpage, enter the email address you used to create your Single Login Profile (SLP), and then click **Next**. If you forget this email address, contact the security administrator for your court.

| 📒 An official website of the United States government                                                                                                    |
|----------------------------------------------------------------------------------------------------|
| CJA eVoucher - Train District Court<br>SDSO Training - Release 6.4.0.0                                                                                                    |
| <b>Sign in to CJA eVoucher</b><br>Enter your email address. If you have not created a single login profile you will be prompted to create one.                                                                                                    |
| Email Address                                                                                                    |
| daviddattorney@gmail.com ×                                                                                                    |
| Next                                                                                                    |
| <b>Notice</b> : This is a Restricted Web Site for Official Court Business only. Unauthorized entry is prohibited and subject to discipline by the Court and/or prosecution under Title 18 of the U.S. Code. All activities and access attempts are logged. |
| Step 2                                                                                                    |

Enter your password, and then click Sign In. You have now successfully signed in to eVoucher.

| An official website of the               | United States government                                               |
|------------------------------------------|------------------------------------------------------------------------|
|                                          | CJA eVoucher - Train District Court<br>SDSO Training - Release 6.4.0.0 |
| Sign in to CJA<br>Please enter your pass |                                                                        |
|                                          |                                                                        |
| •••••                                    |                                                                        |
| Forgot your password?                    | 2                                                                      |
| Si                                       | ign In                                                                 |
|                                          |                                                                        |

Notice: This is a Restricted Web Site for Official Court Business only. Unauthorized entry is prohibited and subject to discipline by the Court and/or prosecution under Title 18 of the U.S. Code. All activities and access attempts are logged.

# Forgottten or Expired Passwords -

If your password is expired, entered incorrectly, or you have forgotten it, an error message appears, stating that your password is expired, invalid, or locked.

| Your password is expired.<br>Please use the "Forgot your password?" link to reset your password. |
|--------------------------------------------------------------------------------------------------|
|                                                                                                  |

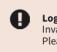

**Login failed**. Invalid username or password or your account is locked. Please contact an eVoucher Administrator for assistance.

Step 1

To reset your password, click the Forgot your password? link.

Note: You should follow this same process if you have not reset your password in the last 180 days.

| Sign in to CJA<br>Please enter your pass |      |
|------------------------------------------|------|
| Password                                 |      |
| •••••                                    |      |
| Forgot your password?                    | ]    |
| Sig                                      | n In |

### Step 2

On the Reset your password? page, the email address you entered for your Single Login Profile (SLP) displays. You are prompted to reset your password by answering one of the challenge questions you selected when creating your Single Login Profile (SLP). Enter the correct answer, and then click **Reset your password**. You will receive an email notifying you that an unsuccessful attempt was made to sign in to your account and that you must reset your password.

| <b>Reset your password?</b><br>Please answer the following challenge question to have a password reset link sent to your email. |          |  |  |  |  |  |
|----------------------------------------------------------------------------------------------------|----------|--|--|--|--|--|
| Email<br>daviddattorney@gmail.com                                                                                               |          |  |  |  |  |  |
| Question: In what city or town was your first job?                                                                              |          |  |  |  |  |  |
| Answer                                                                                                    |          |  |  |  |  |  |
| *****                                                                                                    |          |  |  |  |  |  |
| Back to sign in                                                                                                    |          |  |  |  |  |  |
| Reset your password                                                                                                    | <b>F</b> |  |  |  |  |  |

**Note:** If you incorrectly answer the first security question, you must answer one of the two remaining security questions. If you incorrectly answer all security questions, your account locks, and you must contact your court to unlock it.

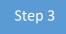

A message appears, telling you to check your email. Go to your email account and locate the email message containing a link to reset your password.

Note: The link expires after 15 minutes and can only be used once.

|   | <b>your password?</b><br>wer the following challenge question to have a password reset link sent to your email.                                                                                                    |
|---|----------------------------------------------------------------------------------------------------|
| 0 | Check your email                                                                                                    |
|   | If the information entered matches our records, we will send an email with instructions on how to<br>reset your password. If you do not receive this email, please check the information provided for<br>accuracy, or contact an eVoucher Administrator for further assistance. |
|   | <b>IMPORTANT:</b> The link provided in the password reset email is only valid for 15 minutes and can only be accessed one time.                                                                                                    |
|   |                                                                                                    |

### Step 4

In the email message, click the **here** link to create a new password. You are taken to the Reset your password page, where you must create a new password for your Single Login Profile (SLP).

| • | cja_atty@aotx.uscourts.gov<br>to me ▼                                                                                                    | 11:54 AM (0 minutes ago) | ☆ | *            |
|---|----------------------------------------------------------------------------------------------------|--------------------------|---|--------------|
|   | Dear David D Attorney,<br>On 10/20/2020 8:39:15 AM we received a request to reset your Online CJA password<br>from the CIA - district_trng site. In order to start the recovery process, please<br>clice here and you will be taken to the proper page.<br>Regards,<br>US Courts                                                                |                          |   |              |
|   | The information in this e-mail and in any attachment may contain information which is privileged. It is intended only for the attention and use of the nar<br>not authorized to retain, disclose, copy or distribute the message and/or any of its attachments. If you received this e-mail in error, please notify the ser-<br>The IEC Counter |                          |   | ient, you an |

### Step 5

Enter your new password, and then confirm it by entering it again. Enter the email address associated with your Single Login Profile (SLP), and then click **Reset**.

| ord | ] |  |  |
|-----|---|--|--|
|     |   |  |  |
|     | 7 |  |  |
|     |   |  |  |
|     | - |  |  |
|     |   |  |  |
|     |   |  |  |
|     |   |  |  |

A message appears, stating that your password was successfully updated. You can now enter your email address, click **Next**, and then enter your new password to sign in.

#### Sign in to CJA eVoucher

Enter your email address. If you have not created a single login profile you will be prompted to create one.

| Password updated.<br>Your password was successfully | updated. |  |
|-----------------------------------------------------|----------|--|
| Email Address                                       |          |  |
| Next                                                |          |  |

Notice: This is a Restricted Web Site for Official Court Business only. Unauthorized entry is prohibited and subject to discipline by the Court and/or prosecution under Title 18 of the U.S. Code. All activities and access attempts are logged.

# Locked Accounts –

You can attempt to create a Single Login Profile (SLP) or sign in with an existing Single Login Profile (SLP) a maximum of six times. If you attempt a seventh time and are unsuccessful, your account locks and you can no longer enter a correct password at this time. You must contact your eVoucher administrator to unlock your account. Additionally, you will receive an email notifying you that an unsuccessful attempt was made to reset your password.

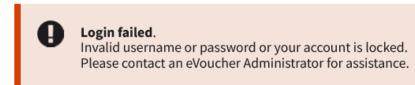

**Note:** If you make fewer than seven consecutive attempts, the allowed number of unsuccessful creation attempts resets to zero after 30 minutes.

# Single Login Profile (SLP) vs. Court Profile —

Here are some tips for viewing which court account you are in, and who you are within that court.

| Court account to which                                                 | <u>Single Login Profile (SLP) user</u> |
|------------------------------------------------------------------------|----------------------------------------|
| you are signed in                                                      | <u>name</u>                            |
|                                                                        | Profile icon                           |
| An official website of the Unic d States government                    |                                        |
| CJA eVoucher - Train District Court<br>SDSO Training - Release 6.4.0.0 | Welcome, David Attorney                |
| David D Attorney (Attorney)                                            | Single Login Profile                   |
|                                                                        | Court Profile                          |
| Home Operations Reports Links <u>Accounts</u> Help Sign out            | Sign out                               |
| Circuit - Attorney                                                     |                                        |
| <u>Attorney/expert court</u> 5                                         |                                        |
| account user name List of linked accounts to which you h               | have access                            |

- 1. **Court account** This is the court account you selected from the **Accounts** menu, showing the account to which you are signed in.
- 2. Single Login Profile (SLP) This profile is attached to a person. Regardless of the court account you are accessing, you must always be signed in to your Single Login Profile (SLP).
- 3. **Profile icon** You can access your Single Login Profile (SLP) or court profile, or sign out from here. You can also access these areas from the **Help** menu.
- 4. **Court account user name** This displays the court user you are signed in as, and your full name and user role as they appear for that court profile.
- 5. Accounts menu From this menu, you can access all of the court accounts to which you are linked.

# Home Page –

Your home page provides access to all of your appointments and vouchers. Security measures prohibit you from viewing other attorneys' information. Likewise, no one else can view your information.

| To group by a partic                                 | ular Header, drag the colun                                                                               | nn to this area.     | Search:                                                                          |                                                                      | A                  | ppointmen                                       | ts                                                                          |                                                      | Defendant                                           |                      |
|------------------------------------------------------|----------------------------------------------------------------------------------------------------|----------------------|----------------------------------------------------------------------------------|----------------------------------------------------------------------|--------------------|-------------------------------------------------|-----------------------------------------------------------------------------|------------------------------------------------------|-----------------------------------------------------|----------------------|
| Case                                                 | Defendant                                                                                                 | Туре                 | Status                                                                           | Date Entered                                                         |                    |                                                 | 4                                                                           | Il cases have been currently                         | assigned                                            |                      |
| <u>3:19-MJ-04562-</u> .<br>Start:<br>End:            | Mister Badman (# 4562)<br>Claimed Amount: 0.00                                                            | TRAVEL               | Voucher Entry<br>Edit                                                            | 12/11/2019                                                           |                    |                                                 |                                                                             |                                                      |                                                     | No da                |
| 3:19-MJ-04562<br>Start:<br>End:                      | Mister Badman (# 4562)<br>Claimed Amount: 0.00                                                            | TRAVEL               | Voucher Entry<br>Edit                                                            | 01/28/2020                                                           | E My               | Submitted                                       | Documents                                                                   |                                                      |                                                     |                      |
| 1 <u>2 3</u>                                         |                                                                                                    |                      |                                                                                  | Page 1 of 3 (30 items)                                               | To gr              | oup by a pa                                     | ticular Header, drag the co                                                 | lumn to this area.                                   | Search:                                             |                      |
|                                                      |                                                                                                    |                      |                                                                                  | ruge I of 5 (50 iteliis)                                             | Ca                 | ase                                             | Defendant                                                                   | Туре                                                 | Status                                              | Date Enter           |
| l Appointments' L                                    | ist                                                                                                    | _                    |                                                                                  |                                                                      |                    |                                                 | Practice Voucher (# 98<br>Claimed Amount: 263.38                            | CJA-21<br>Longoria Expert                            | Submitted to Court                                  | 07/24/2019           |
| Appointments                                         |                                                                                                    | Defenda              | nt                                                                               |                                                                      | En                 | d: 07/31/2019                                   |                                                                             | Accountant                                           | FINAL PAYMENT                                       |                      |
| Case: 3:19-MJ-0<br>Defendant #: 4<br>Case Title: USA | 562<br>vs Badman                                                                                          | Represer<br>Order Ty | ant: Mister Badman<br>Itation Type: DR 1 - Drugs Minus 2<br>pe: Federal Defender |                                                                      | Sta                |                                                 | Practice Voucher (# 98<br>Claimed Amount: 600.00                            | CJA-21<br>Longoria Expert<br>Accountant              | Submitted to Court<br>0101.0000391<br>FINAL PAYMENT | 07/24/2019           |
| Attorney: Atty L                                     | ongoria                                                                                                   |                      | ite: 06/06/19<br>Ige: Judge Longoria<br>g Judge:                                 |                                                                      | 1 <u>2 3</u>       | 4                                               |                                                                             |                                                      |                                                     | Page 1 of 4 (34 iter |
| Case: 1:19-MJ-9<br>Defendant #: 9                    |                                                                                                    |                      | ant: Practice Voucher<br>Itation Type: DRA - Drug Minus 2 Ar                     | ppeal                                                                | E My 9             | Service Pro                                     | vider's Documents                                                           |                                                      |                                                     |                      |
|                                                      | Case Title: Voucher vs USA Order Type: Appointing Counsel<br>Attorney: Atty Longoria Order Date: 06/10/19 |                      |                                                                                  | To group by a particular Header, drag the column to this area. Searc |                    |                                                 |                                                                             | Search:                                              |                                                     |                      |
| , -                                                  |                                                                                                    |                      | ge: Judge Longoria                                                               |                                                                      | Ca                 | se                                              | Defendant                                                                   | Туре                                                 | Status                                              | Date Enter           |
| 1                                                    |                                                                                                    | Kullightu            | g 500gc.                                                                         | Page 1 of 1 (10 items)                                               | Star               | rt: 06/06/2019                                  | Mister Badman (# 4562)<br>Claimed Amount: 730.35<br>Approved Amount: 730.35 | CJA-21<br>Misses Expert<br>Computer Forensics Expert | Voucher Closed<br>0101.0000384<br>FINAL PAYMENT     | 06/07/2019           |
|                                                      |                                                                                                    |                      |                                                                                  |                                                                      | 3:1<br>Star<br>End | rt:                                             | Mister Badman (# 4562)<br>Claimed Amount: 0.00                              | CJA-21<br>Misses Expert<br>Chemist/Toxicologist      | Voucher Closed                                      | 07/23/2019           |
|                                                      |                                                                                                    |                      |                                                                                  |                                                                      | 1 <u>2</u>         |                                                 |                                                                             |                                                      |                                                     | Page 1 of 2 (16 item |
|                                                      |                                                                                                    |                      |                                                                                  |                                                                      | E Clos             | sed Docum                                       | ents                                                                        |                                                      |                                                     |                      |
|                                                      |                                                                                                    |                      |                                                                                  |                                                                      | To gro             | oup by a par                                    | ticular Header, drag the col                                                | umn to this area.                                    | Search:                                             |                      |
|                                                      |                                                                                                    |                      |                                                                                  |                                                                      | Ca                 | ise                                             | Defendant                                                                   | Туре                                                 | Status                                              | Date Ente            |
|                                                      |                                                                                                    |                      |                                                                                  |                                                                      | Sta                | 19-MJ-04562<br>nt: 06/06/2019<br>d: 06/07/2019  |                                                                             | .2! Atty Longoria                                    | Voucher Closed<br>0101.0000378<br>FINAL PAYMENT     | 06/07/2019           |
|                                                      |                                                                                                    |                      |                                                                                  |                                                                      | Sta                | 19-MJ-04562<br>art: 06/06/2019<br>d: 06/07/2019 | Claimed Amount: 730.3                                                       |                                                      | rt Voucher Closed                                   | 06/07/2019           |
|                                                      |                                                                                                    |                      |                                                                                  |                                                                      |                    |                                                 |                                                                             |                                                      |                                                     |                      |

| Folder Name                        | Contents                                                                                                    |
|------------------------------------|----------------------------------------------------------------------------------------------------|
| My Active Documents                | This folder contains documents that you are currently working on or that have been<br>submitted to you by an expert service provider. These documents are waiting for you<br>to take action.                                         |
| Appointments' List                 | This is a quick reference to all your appointments.                                                                                                    |
| My Proposed<br>Assignments         | Cases appear in this folder if an appointment has been proposed to you and you have not accepted or rejected it.                                                                                                    |
| My Submitted<br>Documents          | This folder contains vouchers for you—or your service provider—that have been submitted to the court for payment, along with documents submitted to the court requesting expert services or interim payments.                        |
| My Service Provider's<br>Documents | <ul> <li>This folder contains all the vouchers for your service providers, including:</li> <li>Vouchers in progress by the experts.</li> <li>Vouchers submitted to the attorney for approval and submission to the court.</li> </ul> |

|                         | • Vouchers signed off by the attorney and submitted to the court for payment.       |
|-------------------------|-------------------------------------------------------------------------------------|
|                         | This folder contains documents that have been paid or approved by the court. Closed |
| <b>Closed Documents</b> | documents only display for open cases. Closed documents display until they are      |
| closed Documents        | archived and/or for 60–90 days after the appointment is terminated. They are still  |
|                         | accessible through the Appointment page.                                            |

# Navigating in the CJA eVoucher Program -

| CJA eVoucher - Train District Court<br>SDSO Training - Release 6.4.0.0<br>David D Attorney (Attorney) |            |         |       |          | Welcome, David Attorney 😫 |          |   |
|----------------------------------------------------------------------------------------------------|------------|---------|-------|----------|---------------------------|----------|---|
| Home                                                                                                  | Operations | Reports | Links | Accounts | Help                      | Sign out | Q |

| Menu Bar Item | Description                                                                                                    |  |  |
|---------------|----------------------------------------------------------------------------------------------------|--|--|
| Home          | ick to access the eVoucher home page.                                                                                                    |  |  |
| Operations    | Click to search for specific appointments.                                                                                                    |  |  |
| Reports       | Click to view selected reports you may run on your appointments.                                                                                                    |  |  |
| Links         | Click to access links to CJA resources such as forms, guides, publications, etc.                                                                                                    |  |  |
| Accounts      | Click to access your different court accounts.                                                                                                    |  |  |
| Help          | <ul> <li>Click to access:</li> <li>Another link to your Single Login Profile (SLP).</li> <li>Another link to your court profile.</li> <li>Contact Us email.</li> <li>Privacy Notice.</li> <li>eVoucher help documentation for attorneys and experts.</li> </ul> |  |  |
| Sign out      | Click to sign out of the eVoucher program.                                                                                                    |  |  |
| Search field  | Use this field to look up any of your cases.                                                                                                    |  |  |

# Customizing the Home Page

You can customize your home page to change the way your information displays in the folders. **Expand/Collapse a Folder:** Click the plus sign (+) icon to expand a folder. Click the minus sign (-) to collapse a folder.

### **Resize a Column**

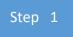

Along the folder headings (e.g., Case, Description, Type, etc.), point to the line between the columns until a double arrow  $\iff$  appears.

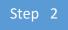

Drag the line in the desired direction to enlarge or reduce the column size.

**Note:** The folder size does not increase; therefore, some columns may move off the screen.

**Group by Column Heading:** To sort all the information within a folder, you can group documents by column header. All folders displaying the group header bar can be sorted in this manner.

Step 1

Click in the header for the column you wish to group.

| Ξ  | My Active Documents                                            |           |        |         |              |  |  |
|----|----------------------------------------------------------------|-----------|--------|---------|--------------|--|--|
| То | To group by a particular Header, drag the column to this area. |           |        | Search: |              |  |  |
|    | Case                                                           | Defendant | 🗅 Туре | Status  | Date Entered |  |  |

Step 2

Click and drag the header to the group by header bar.

| My Active Docu       | ments                        |               |          |
|----------------------|------------------------------|---------------|----------|
| To group by a partic | ular Header, drag the column | to this area. |          |
| Case                 | Defendant                    | Туре          | ∇ Status |

All the information in that folder is now grouped and sorted by that selection.

| My Active Docum | ents      |      |          |
|-----------------|-----------|------|----------|
| Group by: Ca    | se -      | Ν    |          |
| Case            | Defendant | Type | ∇ Status |

# Accessing Single Login Profile (SLP) —

On the Single Login Profile page, you can:

- Edit first, middle, and last name.
- Edit mail address.
- Edit Single Login Profile (SLP) password.
- Edit security questions.
- View your linked eVoucher accounts.
- Link your eVoucher accounts to your Single Login Profile (SLP).

To access the Single Login Profile page, from the menu bar, click **Help** and then click **Single Login Profile**, or point to the profile icon and then click **Single Login Profile**.

| CJA eVoucher - Train District Court<br>SDSO Training - Release 6.4.0.0<br>David D Attorney (Attorney) |                                                   | Welcome, David Attorney<br>Single Login Profile<br>Court Profile |
|----------------------------------------------------------------------------------------------------|---------------------------------------------------|------------------------------------------------------------------|
| Home Operations Reports Links                                                                         | Help Sign out                                     | Sign out                                                         |
| > Help >                                                                                              | Single Login Profile                              |                                                                  |
|                                                                                                    | Court Profile                                     |                                                                  |
|                                                                                                    | Contact Us                                        |                                                                  |
|                                                                                                    | Privacy                                           |                                                                  |
|                                                                                                    | eVoucher Documentation: Attorney and Expert Users |                                                                  |

# **Account Information**

In the account information section, you can change your name, email address, and password.

| Home Operations Repo                    | rts Links Help         | Sign out                |             | ۹           |
|-----------------------------------------|------------------------|-------------------------|-------------|-------------|
| Single Login Profile                    | 9                      |                         |             |             |
| Account Information                     |                        |                         |             | -           |
| <b>First name</b><br>David              | <b>Middle nam</b><br>B | e Last name<br>Attorney | Suffix<br>- | Edit        |
| Email address<br>attorneyl210@gmail.com |                        |                         |             | <u>Edit</u> |
| Password                                |                        |                         |             | Edit        |

# Modifying Your Name

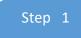

To edit your name, click the **Edit** link to the right of your name.

| Single Login Profile       |                         |                       |             |      |
|----------------------------|-------------------------|-----------------------|-------------|------|
| Account Information        |                         |                       |             | -    |
| <b>First name</b><br>David | <b>Middle name</b><br>B | Last name<br>Attorney | Suffix<br>- | Edit |

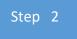

Make any necessary changes, and then click Save changes.

| Account Information – |   |             |           |          |      |    |  | - |
|-----------------------|---|-------------|-----------|----------|------|----|--|---|
| First name            |   | Middle name | Last name | Suffix   |      |    |  |   |
| David                 | × | В           | Attorney  | -Select- | \$   |    |  |   |
| Cancel                |   |             |           | Save cha | ange | es |  |   |

# **Updating Your Email Address**

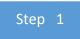

Click the **Edit** link to the right of your email address.

|      | Email add<br>attorneyl2 | <b>tress</b><br>10@gmail.com | Edit |
|------|-------------------------|------------------------------|------|
| Step | 2                       |                              |      |

Enter your new email address, confirm it, and then click **Save changes**.

| Email address          |              |
|------------------------|--------------|
| attorneyl210@gmail.com |              |
| Confirm email address  |              |
| attorneyl210@gmail.com |              |
| Cancel                 | Save changes |

Edit

# Updating Your Password

Step 1

Click the Edit link to access your password.

Password

Step 2

Make any necessary changes, and then click Save changes.

### Password Requirements

- · Password must be at least 8 characters.
- · Password must be alpha-numeric.
- · Password must contain at least one lower case and one upper case character.
- · Password must contain at least one special character.
- · Password cannot be a password used within the past 365 days.

#### Password

| Confirm password |              |
|------------------|--------------|
|                  |              |
| Cancel           | Save changes |

# **Updating Your Security Questions**

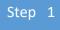

To access your security questions, click the plus sign (+) icon to expand the Security Questions section.

| Single Login Profile                                     |   |
|----------------------------------------------------------|---|
| Account Information                                      | + |
| Security Questions                                       | ÷ |
| Linked eVoucher Accounts                                 | + |
| Link your eVoucher Accounts to your Single Login Profile | + |

### Step 2

Make any necessary changes, and then click Save changes.

### Security Questions

| select three security questions and enter your         |                |
|--------------------------------------------------------|----------------|
|                                                        | how my Answers |
| Question 1                                             |                |
|                                                        |                |
| In what city or town was your first job?               | \$             |
| Answer 1                                               |                |
| •••••                                                  |                |
| Question 2                                             |                |
| What street did you live on in third grade?            | \$             |
| Answer 2                                               |                |
| •••••                                                  |                |
| Question 3                                             |                |
| In what year (YYYY) did you graduate from high school? | \$             |
| Answer 3                                               |                |
| •••••                                                  |                |
|                                                        |                |
| Cancel                                                 | Save changes   |

**Note:** The answers to the security questions are hidden. To view your answers, click the **Show my Answers** link.

# Linked eVoucher Accounts

Step 1

Click the plus sign (+) icon to expand the **Linked eVoucher Accounts** section and view any accounts that are currently linked.

| Account Information                                      | + |
|----------------------------------------------------------|---|
| Security Questions                                       | + |
| Linked eVoucher Accounts                                 | + |
| Link your eVoucher Accounts to your Single Login Profile | + |

If this is your first time in the system, your only linked account is the one with the court you just logged in as. This is your default account.

**Note:** You can also change your default court from the Linked eVoucher Accounts section, but you will always initially be logged in through your default account.

| Linked eVoucher Accounts                                                                                     |                       |                    | - 1                                    |
|----------------------------------------------------------------------------------------------------|-----------------------|--------------------|----------------------------------------|
| Multiple eVoucher accounts can be linked to a Single Use the <b>Accounts</b> menu to switch between accounts | 0                     | ne account is link | ed, select a default eVoucher account. |
|                                                                                                    |                       |                    |                                        |
| Account                                                                                                    | User Type             | Default            | ]                                      |
| Account<br>Massachusetts (DDAttorney)                                                                        | User Type<br>Attorney | Default            | ]                                      |
|                                                                                                    |                       | Default            | ]                                      |

# Link Your eVoucher Accounts to Your Single Login Profile (SLP)-

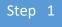

If you need to sign in to other district or appellate courts, you must link to those accounts. Click the plus sign (+) icon to expand the Link your eVoucher Accounts to your Single Login Profile section.

| Account Information                                      | + |
|----------------------------------------------------------|---|
| Security Questions                                       | + |
| Linked eVoucher Accounts                                 | + |
| Link your eVoucher Accounts to your Single Login Profile | + |
|                                                          |   |

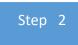

Click **District** or **Appellate** for the type of court you want to link to. From the **Court** drop-down list, select your court, and then enter your user name and password for that court in the corresponding fields.

| Link your eVoucher Accounts to your Single Login Profile                                                                                                    | - |
|----------------------------------------------------------------------------------------------------|---|
| Do you have an eVoucher Account with a court that you would like to link to your Single Login<br>Profile? You will be able to access all your eVoucher Accounts through a Single Login Profile and<br>switch between accounts without having to log out. |   |
| Enter the information for the eVoucher Account to link to your Single Login Profile                                                                                                    |   |
| District Appellate                                                                                                    |   |
| Court                                                                                                    |   |
| -Select-                                                                                                    |   |
| Court login username                                                                                                    |   |
|                                                                                                    |   |
| Court login password                                                                                                    |   |
|                                                                                                    |   |
| Cancel Link Account                                                                                                    |   |

| Step 3                            |   |              |
|-----------------------------------|---|--------------|
| Click Link Account.               |   |              |
| Court                             |   |              |
| Train Circuit Court               |   | \$           |
| Court login username<br>dattorney | ] |              |
| Court login password              |   |              |
| •••••                             |   |              |
| Cancel                            |   | Link Account |

A success message appears, stating that your account(s) is now linked.

| > Help > <u>Single Lo</u> | <u>gin Profile</u>                                                                               |
|---------------------------|--------------------------------------------------------------------------------------------------|
| ⊘                         | Link Success!<br>You have successfully linked this Circuit account to your single login profile. |

# **Court Profile**

If given access by your court, you can make changes to your eVoucher account information. On the home page, point to your profile icon, and then click **Court Profile**.

| Home Operations Reports Links Help Sign out Sign out | CJA eV<br>SDSO | official website of th<br>Youcher - Train<br>Training - Rel<br>Attorney (Attorn | n District C<br>ease 6.4.0. | ourt  | it   | •        | Welcome, David Attorney O<br>Single Login Profile<br>Court Profile |
|------------------------------------------------------|----------------|---------------------------------------------------------------------------------|-----------------------------|-------|------|----------|--------------------------------------------------------------------|
|                                                      | Home           | Operations                                                                      | Reports                     | Links | Help | Sign out |                                                                    |

In the Court Profile you can:

- Edit contact information, phone, email, and/or physical address in the Attorney Info section.
- Update the Social Security number (SSN) or employee identification number (EIN), and any firm affiliation in the Billing Info section. Copies of a W-9 must be provided to the court, and any changes to the SSN after the first logon must be made through the court.
- Add a time period in which the attorney will be out of the office in the Holding Period section.
- Document any CLE attendance.

Changes made to your court profile are not applied to any of your other linked accounts. This is noted at the top of your court profile page.

### **Court Profile**

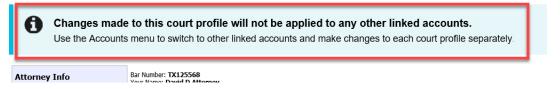

Click **Edit**, **Select**, **Add**, **or View** to the right of each section to open the section and make any edits. Review your court profile and, if applicable, add any missing information.

| > | Help > <u>Court Profile</u>         |                                                     |      |
|---|-------------------------------------|-----------------------------------------------------|------|
| ( | Court Profile                       |                                                     |      |
|   | Attorney Info<br>Your personal info | Bar Number: TX125568<br>Your Name: David D Attorney | Edit |
|   |                                     | Vous Contrat Info                                   |      |

|                                                         | Your Contact Info:<br>Phone: 555-555<br>Fax:<br>deadmail@ao.uscourts.gov<br>Your Address:<br>123 San Antonio Way<br>San Antonio, TX 78228<br>US                      |                       |
|---------------------------------------------------------|----------------------------------------------------------------------------------------------------|-----------------------|
| Billing Info<br>List all available billing info records | Your default billing info is:<br>David D Attorney<br>Billing Code:0101-000077<br>123 San Antonio Way<br>San Antonio, TX<br>78228 - US<br>Phone: 555-555-5555<br>Fax: | Select<br>Add<br>Edit |
| Holding Period                                          | No info has been stored.<br>Please click VIEW to type your info.                                                                                                    | View                  |
| Continuing Legal<br>Education                           | No info has been stored.<br>Please dick VIEW to type your info.                                                                                                    | View                  |

# Attorney Info \_\_\_\_\_

Step 1

In the Attorney Info section, click Edit to access your personal information.

| Attorney Info<br>Your personal info | Bar Number:<br>Your Name: <b>Andrew Anders</b>                                                                                                    | Edit |
|-------------------------------------|----------------------------------------------------------------------------------------------------|------|
|                                     | Your Contact Info:<br>Phone: 210-833-5623   Cell Phone: 210-555-1234<br>Fax:<br>lisa_ornelas@aotx.uscourts.gov<br>deadmail@support.aotx.uscourts.gov<br>deadmail@support.aotx.uscourts.gov |      |
|                                     | <i>Your Address:</i><br>110 Main Street<br>San Antonio, TX 78210<br>US                                                                                                    |      |

Step 2

Make any necessary changes, and then click Save.

| Attorney Info<br>Your personal info<br>SSN Instructions:<br>If you are an appointed panel<br>attorney, you are required to enter<br>your Social Security Number in the<br>SSN field.                                                                             | SSN: ••••••••                                                                                                    | (If on Panel)                                                            | Save<br>cancel                  |
|----------------------------------------------------------------------------------------------------|----------------------------------------------------------------------------------------------------|--------------------------------------------------------------------------|---------------------------------|
| If you are an associate only, do not<br>enter your Social Security Number in<br>the SSN field.                                                                                                    | First Name * Mid Andrew Main Email *                                                                              | dle Last Name * Anders                                                   | ]                               |
| Payee Certification:<br>This message informs you that the<br>Name and TIN entered are collected<br>pursuant to IRS Guidelines that govern<br>what information must be collected by<br>the judiciary for payments made to                                         | lisa_ornelas@aotx.uscourts.<br>2nd Email<br>deadmail@support.aotx.usco<br>3rd Email<br>deadmail@support.aotx.usco | ourts.gov                                                                | ]<br>]<br>]                     |
| non-employees and other entities for<br>services provided and for purposes of<br>issuing a Form 1099-MISC. You have<br>provided this information under<br>penalties of perjury and certify that:<br>1 - The number entered as my SSN or                          | Phone *<br>210-833-5623<br>Address 1 *<br>110 Main Street                                                         | Cell Phone           210-555-1234           City *           San Antonio | Fax                             |
| EIN is my correct taxpayer<br>identification number: and<br>2 - 1 am a U.S. citizen, U.S. resident<br>alien, or other U.S. person (a<br>partnership, corporation, company, or<br>association created or organized in the<br>U.S. or under the laws in the U.S.). | Address 2<br>Address 3                                                                                            | State * (US only) TEXAS Country * UNITED STATES                          | Zip * (US only)           78210 |

### Notes:

- Each attorney (except associates) must enter their SSN into the user profile or they will not be paid.
- The Country field is automatically set to UNITED STATES unless otherwise indicated.
- Foreign vendors should select the **Foreign Vendor** check box and enter the appropriate information.
- You can list as many as three email addresses. Notifications from eVoucher are sent to all email addresses.

# **Billing Info**

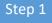

Please contact the Federal Defender's Office or Clerk's Office to make changes to the Billing Info section.

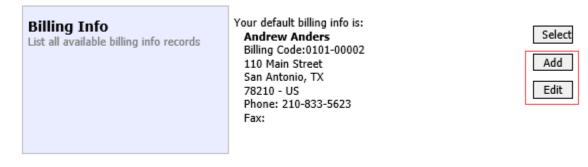

Step 2

Make any necessary changes and click **Save**. If applicable, add billing information for a firm or an associate by clicking the corresponding radio button.

| Billing Info<br>List all available billing info records | Biling Type: Save          |
|---------------------------------------------------------|----------------------------|
|                                                         | • Firm                     |
|                                                         | Associate                  |
|                                                         | Tax Identification Number: |
|                                                         | EIN/TIN:                   |
|                                                         | Confirm:                   |
|                                                         | Copy Address from Profile  |
|                                                         | Name:                      |
|                                                         |                            |
|                                                         | Phone: Fax:                |
|                                                         |                            |
|                                                         | Address 1:                 |
|                                                         | Address 2:                 |
|                                                         | Address 3:                 |
|                                                         |                            |
|                                                         | City: State: Zip Code:     |
|                                                         | Country:                   |
|                                                         | UNITED STATES              |

### Notes:

- Attorneys with preexisting agreements must enter the firm's EIN and name.
- Associates do not need to enter an SSN. When you click the **Associate** radio button for the billing type, no information is required in the **Billing Code** field. Once you save, the screen displays **Associate- No Billing Info**.
- See the Associates Functionality document to learn more about creating vouchers as an associate.
- Billing information must be entered before any payments can be made.
- The SSN/EIN is used when reporting income to the IRS.
- Select the **Copy Address from Profile** check box if your billing address is the same as your attorney info address.

# Holding Period -

Holding periods can be used for medical leave, vacation, etc. During this time, attorneys are not given a new assignment.

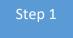

In the Holding Period section, click View.

| Holding Period     |          | There are <b>9</b> periods of time during which cases cannot be taken. |       |                   |         | View    |
|--------------------|----------|------------------------------------------------------------------------|-------|-------------------|---------|---------|
| Step 2             |          |                                                                        |       |                   |         |         |
| Click <b>Add</b> . |          |                                                                        |       |                   |         |         |
| Holding Period     | Back     | Edit Add Delete                                                        | 2     |                   |         |         |
|                    |          |                                                                        |       |                   | Search: |         |
|                    | Starting | Ending                                                                 | Notes |                   |         |         |
|                    |          |                                                                        |       | No Holding Period |         |         |
|                    |          |                                                                        |       |                   |         | No data |

| Holding Period | Back Save                                                              |
|----------------|------------------------------------------------------------------------|
|                | Starting Date         Ending Date           4/27/2020         5/1/2020 |
|                | Notes                                                                  |
|                | Vacation.                                                              |
|                | ^                                                                      |
|                |                                                                        |
|                | ~                                                                      |

# Continuing Legal Education (CLE)

Step 1

Step 2

In the Continuing Legal Education section, click **View** to access the CLE information.

| Continuing Legal<br>Education | No info has been stored.<br>Please dick VIEW to type your info. | View |
|-------------------------------|-----------------------------------------------------------------|------|
|                               |                                                                 |      |

To add CLE information, click Add.

| Continuing Legal<br>Education | Back  | Edit Add [ | Delete |       |                              | Search:   |
|-------------------------------|-------|------------|--------|-------|------------------------------|-----------|
|                               | Files | Credit     | Date   | Hours | Subject                      | Jear on D |
|                               |       |            |        | N     | o Continuing Legal Education |           |
|                               |       |            |        |       |                              | No data   |

Click the **Credit** drop-down arrow to select CLE categories. In the corresponding fields, enter the date, the number of hours, and a description. Click **Save**.

| Continuing Legal<br>Education | Back     Save       Credit     Sentending-rel V       Date     05/01/2014       Hours     0                                        |
|-------------------------------|----------------------------------------------------------------------------------------------------|
|                               | Description Document After you save the information about this Continuing Education, you will be able to upload related documents. |

**Note:** After you save information, you can upload related PDF documents.

Step 4

Click **Browse** to upload and attach a PDF document. Then click **Save**.

| Back Save               |        |
|-------------------------|--------|
| Credit Sentencing-rei 🗸 |        |
| Date 05/15/2014         |        |
| Hours 0                 |        |
| Description             | ~      |
|                         |        |
|                         | Ť      |
| Document                | Browse |
|                         |        |

| Continuing Legal<br>Education | Back  | Edit Add  | Delete     |       |         |         |                       |
|-------------------------------|-------|-----------|------------|-------|---------|---------|-----------------------|
|                               |       |           |            |       |         | Search: |                       |
|                               | Files | Credit    | Date       | Hours | Subject |         |                       |
|                               | 0     | Sentencin | 04/16/2020 |       |         |         |                       |
|                               | 1     |           |            |       |         |         | Page 1 of 1 (1 items) |

**Note:** All entries appear in the grid and can be accessed, edited, or deleted either by clicking the entry or clicking the **Edit** or **Delete** buttons.

# Appointments' List

On your home page, locate the Appointments column in the Appointments' List section.

Step 1

Click the case number link to open the Appointment Info page.

| Appointments                                                                                                    |                                                                                                    |                                                                                                    |                                                                                                    | Defer                                                           | ndant                                                                                                    |                                        |                                                                                                    |
|----------------------------------------------------------------------------------------------------|----------------------------------------------------------------------------------------------------|----------------------------------------------------------------------------------------------------|----------------------------------------------------------------------------------------------------|-----------------------------------------------------------------|----------------------------------------------------------------------------------------------------|----------------------------------------|----------------------------------------------------------------------------------------------------|
| Case: 1:14-CR-0                                                                                                    | 8805-AA                                                                                                    |                                                                                                    |                                                                                                    | Defe                                                            | ndant: 1                                                                                                    | Jebedia                                | h Branso                                                                                                    |
| Defendant #: 1                                                                                                    |                                                                                                    |                                                                                                    |                                                                                                    | Repre                                                           | sentatio                                                                                                    | n Type:                                | Criminal (                                                                                                    |
| Case Title: USA                                                                                                    | v. Branson                                                                                                    |                                                                                                    |                                                                                                    |                                                                 |                                                                                                    |                                        | q Counse                                                                                                    |
| Attorney: Andre                                                                                                    |                                                                                                    |                                                                                                    |                                                                                                    |                                                                 | Date: 0                                                                                                    |                                        |                                                                                                    |
| Adomegn Andre                                                                                                    | W Anders                                                                                                    |                                                                                                    |                                                                                                    |                                                                 | Judge: A                                                                                                    |                                        |                                                                                                    |
|                                                                                                    |                                                                                                    |                                                                                                    |                                                                                                    |                                                                 | /Mag Jud                                                                                                    |                                        | Dertson                                                                                                    |
|                                                                                                    |                                                                                                    |                                                                                                    |                                                                                                    | Aum                                                             | may suc                                                                                                    | iye.                                   |                                                                                                    |
| pointment                                                                                                    | Appointme                                                                                                    | nt Info                                                                                                    |                                                                                                    |                                                                 |                                                                                                    |                                        |                                                                                                    |
| s page you will find a<br>nary about this                                                                                                    | 1. CIR/DIST/DIV.CODE                                                                                                    | 2. PERSON REPRESENT                                                                                                    | ED                                                                                                    |                                                                 |                                                                                                    | VOUCHER NUME                           | BER                                                                                                    |
| intment, including a list of                                                                                                    | 0101<br>3. MAG. DKT/DEF.NUMBER                                                                                                    | Jebediah Branson<br>4. DIST. DKT/DEF.NUM                                                                                                    |                                                                                                    | 5. APPEALS. DKT/D                                               | EF NUMBER                                                                                                    | 6. OTHER. DKT/                         | DEF.NUMBER                                                                                                    |
| hers related to this<br>bintment and links to create                                                                                                    | 7. IN CASE/MATTER OF(Case                                                                                                    | 1:14-CR-08805-1-A/<br>Name) 8. PAYMENT CATEGOR                                                                                                    | N .                                                                                                    | 9. TYPE PERSON RJ                                               | EPRESENTED                                                                                                    | 10. REPRESENT                          | TION TYPE                                                                                                    |
| vouchers                                                                                                    | USA v. Branson<br>11. OFFENSE(S) CHARGED                                                                                                    | Felony (including pre<br>of alleged felony)                                                                                                    | -trial diversion                                                                                                    | Adult Defendant                                                 |                                                                                                    | Criminal Case                          |                                                                                                    |
| View Representation                                                                                                    | 15:1825 F INSPECTION                                                                                                    | VIOLATION PENALTIES                                                                                                    |                                                                                                    |                                                                 |                                                                                                    |                                        |                                                                                                    |
|                                                                                                    | 12. ATTORNEY'S NAME AND<br>Andrew Anders                                                                                                    | MAILING ADDRESS                                                                                                    |                                                                                                    | 13. COURT ORDER                                                 | C Co-Connsel                                                                                                    | D Federal                              | F Subs for Federal     Defender                                                                                                    |
| eate New Voucher                                                                                                    | 110 Main Street<br>San Antonio TX 78210                                                                                                    |                                                                                                    |                                                                                                    | L Learned Couns                                                 | el 🛛 O Appointing                                                                                                    | P Subs for Pane                        | I D R Subs for Retained                                                                                                    |
| rization for Expert and other                                                                                                    | Phone: 210-833-5623<br>Cell phone: 210-555-1234                                                                                                    |                                                                                                    |                                                                                                    | (Capital Only)                                                  | Counsel                                                                                                    | Attorney                               | Attorney                                                                                                    |
| ces                                                                                                    | Email: <u>lisa_ornelas@aotx</u>                                                                                                    | uscourts.gov                                                                                                    |                                                                                                    | 🗆 Y Standby Couns                                               | Attorney<br>el                                                                                                    | 54                                     |                                                                                                    |
| H-24 Create<br>rization for payment of                                                                                                    |                                                                                                    |                                                                                                    |                                                                                                    | Prior Attorney's Nam<br>Appointment Dates                       | •                                                                                                    |                                        |                                                                                                    |
| ript                                                                                                    |                                                                                                    |                                                                                                    |                                                                                                    | Appointment Dates<br>Signature of Presiding<br>Albert Albertson | Judge or By Order of                                                                                                    | the Court                              |                                                                                                    |
| GETAUTH Create<br>rization for Excess Attorney                                                                                                    | 14. LAW FIRM NAME AND M                                                                                                    | H 1960 + 199 1990                                                                                                    |                                                                                                    |                                                                 |                                                                                                    |                                        |                                                                                                    |
|                                                                                                    |                                                                                                    | AILING ADDRESS                                                                                                    |                                                                                                    | Date of Order<br>3/3/2014                                       |                                                                                                    | Nunc Pro Tunc Dat                      | •                                                                                                    |
|                                                                                                    |                                                                                                    | AILING ADDRESS                                                                                                    |                                                                                                    |                                                                 |                                                                                                    | Nunc Pro Tunc Dat                      | e                                                                                                    |
| -20 Create                                                                                                    | Vouchers on File                                                                                                    | ALLING ADDRESS                                                                                                    |                                                                                                    | 3/3/2014                                                        |                                                                                                    | Nunc Pro Tunc Dat                      |                                                                                                    |
| dgeted Case 20 Create ntment of and Authority to Pay                                                                                                    |                                                                                                    | Header, drag the column to this                                                                                                    | area.                                                                                                    | 3/3/2014                                                        | n NO                                                                                                    | Nunc Pro Tunc Dat                      | e                                                                                                    |
| dgeted Case 20 Create antment of and Authority to Pay Appointed Counsel 21 Create                                                                                                    | To group by a particular<br>Case                                                                                                    | Header, drag the column to this<br>Defendant                                                                                                    | area.<br>Type                                                                                                    | 3/3/2014<br>Repayment 🗆 YES                                     | n NO                                                                                                    |                                        | Date Entered                                                                                                    |
| udgeted Case  Create intrent of and Authority to Pay t-Appointed Counsel  -21 Create orization and Voucher for Expert                                                                                                    | To group by a particular                                                                                                    | Header, drag the column to this                                                                                                    | Type<br>CJA-20                                                                                                    | 3/3/2014<br>Repayment - VES                                     | B NO                                                                                                    | Search:                                |                                                                                                    |
| udgeted Case  -r-20 Create simment of and Authority to Pay t-Appointed Counsel  -r-21 Create orization and Voucher for Expert other Services -r-24 Create                                                                                                    | To group by a particular<br>Case<br>1:14-CR-08805-AA-<br>Start: 09/23/2015<br>End: 09/23/2015                                                                                                    | Header, drag the column to this<br><b>Defendant</b><br>Debediah Branson (# 1)<br>Claimed Amount: 6,350.00<br>Approved Amount: 6,350.00                                                                                                    | Type<br>CJA-20<br>Andrew And                                                                                                    | 3/3/2014<br>Repayment - VES                                     | ID NO                                                                                                    | Search:                                | Date Entered                                                                                                    |
| dgeted Case 20 Create Appointed Counsel 21 Create ther Services 24 Create ther Services 24 Create ent of Transcript                                                                                                    | To group by a particular<br>Case<br>1:14-CR-08805-AA-<br>Start: 09/23/2015                                                                                                    | Header, drag the column to this<br>Defendant<br>Jebediah Branson (# 1)<br>Claimed Amount: 6,350.00<br>Approved Amount: 6,350.00<br>Jebediah Branson (# 1)<br>Claimed Amount: 1,000.00                                                                                                    | Type<br>CJA-20                                                                                                    | 3/3/2014<br>Repayment D VES                                     | B NO                                                                                                    | Search:                                | Date Entered                                                                                                    |
| Budgeted Case A-20 Create A-20 Create output of and Authority to Pay art-Appointed Counsel A-21 Create horization and Voucher for Expert I other Service A-24 Create horization and Voucher for ment of Transcript A-26 A-26 A-26 Create horization claim                                                                                                    | To group by a particular<br>Case<br>1:14-CR-08805-AA-<br>Start: 09/23/2015<br>End: 09/23/2015<br>1:14-CR-08805-AA-<br>Start: 04/02/2014                                                                                                    | Header, drag the column to this<br>Defendant<br>Jebedink Branson (# 1)<br>damed Annunt: 6,550.00<br>Approved Annunt: 6,550.00<br>Jebedink Branson (# 1)<br>Odamed Annunt: 1,000.00<br>Jebedink Branson (# 1)                                                                                                    | CJA-20<br>Andrew And                                                                                                    | 3/3/2014<br>Repayment D VES                                     | © NO<br>Status<br>Voucher Ch<br>0101.00000                                                                                                    | iearch:<br>osed<br>001<br>002          | Date Entered                                                                                                    |
| Studgeted Case           4-20         Create           A-20         Create           of Appointed Councel         Create           of Appointed Councel         Create           other Services         Create           ontraction and Youcher for Expert         Other Services           tortact on and Youcher for ment of Transcript         Create           ment for accepted and the Case of the Case of the Cas                                                                                                    | To group by a particular<br>Case<br>1:14-CR-08805-AA-<br>Start: 09/23/2015<br>1:14-CR-08805-AA-<br>Start: 04/02/2014<br>End: 11/16/2017                                                                                                    | Header, drag the column to this<br>Defendant<br>Jebediah Branson (# 1)<br>Claimed Amount: 6,350.00<br>Approved Amount: 6,350.00<br>Approved Amount: 1,000.00<br>Approved Amount: 1,000.00                                                                                                    | CJA-20<br>Andrew And<br>AUTH<br>Chemist/Tox                                                                                                    | 3/3/2014<br>Repayment D VES                                     | B NO                                                                                                    | iearch:<br>osed<br>001<br>002          | Date Entered<br>03/17/2016<br>11/16/2017                                                                                                    |
| updgeted Case       -20     Create       withment of and Authority to Pay       Aupointed Counsel       -21     Create       outstation and Youcher for Depet       -24     Create       ont of Transcript       -26     Create       ont of Transcript       -27     Create       ont of Transcript       -26     Create       persition Maximum Debrid                                                                                                    | To group by a particular<br>Case<br>1:14-CR-08805-AA-<br>Sant 09/22/2015<br>Endt 09/22/2015<br>1:14-CR-08805-AA-<br>Sant 04/02/2014<br>Endt 11/16/2017<br>1:14-CR-08805-AA-<br>Sant                                                                                                    | Header, drag the column to this<br>Defendant<br>Jabediah Branson (# 1)<br>Gamed Annout: 6,350.00<br>Approved Annout: 5,000<br>Jabediah Branson (# 1)<br>Glamed Annout: 1,000.00<br>Jabediah Branson (# 1)<br>Jabediah Branson (# 1)<br>Jabediah Branson (# 1)                                                                                                    | CJA-20<br>Andrew And<br>AUTH<br>Chemist/Tox                                                                                                    | 3/3/2014<br>Repayment D VES                                     | © NO<br>Status<br>Status<br>Sta | search:<br>osed<br>osed<br>002<br>ttry | Date Entered<br>03/17/2016<br>11/16/2017                                                                                                    |
| Vigeted Case 20 Create Constrained of and Authority to Pay Appointed Counsel 21 Create Create | To group by a particular           Case           1:14-CR-08805-AA:           Sect 08/23/2015           1:14-CR-08805-AA:           Sect 04/23/2015           1:14-CR-08805-AA:           Sect 04/23/2015           1:14-CR-08805-AA:           Sect 04/23/2015           1:14-CR-08805-AA:           Sect 04/23/2015           1:14-CR-08805-AA:           Sect 04/23/2015           1:14-CR-08805-AA:           Sect 04/23/2015           End:                                                                                                    | Header, drag the column to this<br>Defendant<br>Jeednik Branson (# 1)<br>Claimed Amount: 6,350.00<br>Jeednik Branson (# 1)<br>Glaimed Amount: 1,000.00<br>Approved Amount: 1,000.00<br>Jeednik Branson (# 1)<br>Claimed Amount: 0.00                                                                                                    | Type<br>CJA-20<br>Andrew And<br>AUTH<br>Chemist/Tox<br>AUTH-24                                                                                                    | 3/3/2014<br>Repayment D VES                                     | E NO<br>Status<br>Status<br>Voucher Ch<br>010.00000<br>Status<br>Voucher Ch                                                                                                    | search:<br>osed<br>osed<br>002<br>ttry | Date Entered           03/17/2016           11/16/2017           04/14/2014                                                                                                    |
| udgeted Case       -20     Create       infiment of and Authority to Pay       t-uppatied Councel       t-vppatied Councel       t-21     Create       ortication and Voucher for Expert       t-24     Create       ortication and Voucher for Expert       t-26     Create       ement of Transcript       ement of the Statutory Case       genasition Maximum District       t       VEL     Create                                                                                                    | To group by a particular<br>Case<br>111-CR-08805-AA-<br>Sect 09/22/2015<br>End 09/22/2015<br>End 09/22/2015<br>End 09/22/2015<br>End 09/22/2015<br>End 10/22/2014<br>End 111-CR-08805-AA-<br>Sect<br>End<br>111-CR-08805-AA-<br>End<br>111-CR-08805-AA-<br>End                                                                                                    | Header, drag the column to this<br>Defendant<br>Jeednik Transon (# 1)<br>Claimed Amount: 6,350.00<br>Approved Amount: 1,000.00<br>Approved Amount: 1,000.00<br>Approved Amount: 1,000.00<br>Jeednik Branson (# 1)<br>Claimed Amount: 0.00<br>Jeednik Branson (# 1)<br>Jebedik Branson (# 1)<br>Jebedik Branson (# 1)                                                                                                    | Type<br>CJA-20<br>Andrew And<br>AUTH<br>Chemist/Tox<br>AUTH-24                                                                                                    | 3/3/2014<br>Repayment D VES                                     | NO     S     Status     Voucher Ch     O101.0000     Voucher En     Edit     Voucher En     Edit     Voucher En     Edit     Voucher En     Z     Voucher En     Z     Voucher En     Z                                                                                                    | iearch:<br>osed<br>0001<br>002<br>htty | Date Entered           03/17/2016           11/16/2017           04/14/2014                                                                                                    |
| Subagisted Case       A-20     Create       antimate of and Authenty to Pay       A-21     Create       A-24     Create       A-25     Create       A-26     Create       A-27     Create       A-28     Create       A-29     Create       A-24     Create       A-25     Create       A-26     Create       A-27     Create       A-28     Create       Mortalion for Composition Caliming     Create       Arrow Readman: Desired     Create       Arrow Readman: Desired     Create       Arrow Readman: Desired     Create       Arrow Readman: Desired     Create       Arrow Readman: Desired     Create       Arrow Readman: Desired     Create                                                                                                    | To group by a particular           Case           1:14-CR-08805-AA-<br>Souto 09/22/015           End: 09/22/015           End: 09/22/015           End: 09/22/015           End: 09/22/015           End: 09/22/015           End: 09/22/015           End: 09/22/015           End: 09/22/015           End: 09/22/015           End: 09/22/015           End: 09/22/015           End: 09/22/014           End: 09/22/014                                                                                                    | Header, drag the column to this<br>Defendant<br>Dehvlaih Branson (# 1)<br>Clamed Annount: 6,350.00<br>Approved Annount: 1,000.00<br>Approved Annount: 1,000.00<br>Jebediah Branson (# 1)<br>Clamed Annount: 0.00<br>Jebediah Branson (# 1)<br>Clamed Annount: 0.00                                                                                                    | Type       CJA-20       Andrew And       AUTH       Chemist/Tox       AUTH-24       CJA-20                                                                          | 3/3/2014<br>Repayment D VES                                     | © NO<br>Status<br>Status<br>Voucher Ch<br>Status<br>Voucher Ch<br>Status<br>Voucher En<br>Edit<br>Status<br>Voucher En<br>Edit                                                                                                    | iearch:<br>osed<br>0001<br>002<br>htty | Date Entered           03/17/2016           11/16/2017           04/14/2014           11/05/2015                                                                                     |
| Vargeted Case V-20 Create V-20 Create V-20 Create V-21 Create V-21 Create V-21 Create V-24 Create V-24 Create V-24 Create V-24 Create V-24 Create V-24 Create V-25 Create V-25 Create V-25 Create V-25 V-25 Create V-25 V-25 Create V-25 V-25 V-25 V-25 V-25 V-25 V-25 V-25                                                                                                    | To group by a particular<br>Case<br>114-C-(88855-AA-<br>Sam (9/22015<br>Ind (9/22015<br>Ind (9/22015<br>Ind (9/22015<br>Ind (9/22015<br>Ind (9/22015<br>Ind (9/22015<br>Ind (9/22015<br>Ind (9/22015<br>Ind (9/22015<br>Ind (9/22015<br>Ind (9/22015<br>Ind (9/22015)<br>Ind (9/22015<br>Ind (9/22015)<br>Ind (9/22015<br>Ind (9/22015)<br>Ind (9/22015)<br>Ind (9/2205)<br>Ind (9/22015)<br>Ind (9/22015)<br>I                                                                                                    | Header, drag the column to this<br>Defendant<br>Debedials Branson (# 1)<br>Claimed Annunt: 6,350.00<br>Jebedials Branson (# 1)<br>Approved Annunt: 0,000.00<br>Jebedials Branson (# 1)<br>Claimed Annunt: 0.00<br>Jebedials Branson (# 1)<br>Claimed Annunt: 0.00<br>Jebedials Branson (# 1)<br>Claimed Annunt: 0.00<br>Jebedials Branson (# 1)                                                                                                    | Type       CJA-20       Andrew And       AUTH       Chemist/Tox       AUTH-24       CJA-20                                                                          | 3/3/2014<br>Repayment D VES                                     |                                                                                                    | iearch:                                | Date Entered           03/17/2016           11/16/2017           04/14/2014           11/05/2015                                                                                     |
| continuent of and Authority to Pay<br>tracpointed Council<br>A-21 Create<br>horization and Voucher for Expert<br>dether Services<br>A-24 Create<br>horization and Voucher for<br>ment of Transcript<br>A-26 Create<br>A-26 Create<br>A-26 Create<br>ment of Transcript<br>Create<br>A-26 Create<br>A-26                                                                                                    | To group by a particular<br>Case<br>114-CR-08805-AA-<br>Sert: 09/212015<br>End: 09/212015<br>End: 09/212015<br>End: 09/212015<br>End: 11/4-CR-08805-AA-<br>Sert:<br>End:<br>114-CR-08805-AA-<br>Sert:<br>End:<br>114-CR-08805-AA-<br>Sert:<br>End:<br>End:<br>En                                                                                                    | Header, drag the column to this<br>Defendant<br>Jededink Branson (# 1)<br>Claimed Amount: 6,350.00<br>Approved Amount: 1,000.00<br>Approved Amount: 1,000.00<br>Approved Amount: 1,000.00<br>Jededink Branson (# 1)<br>Claimed Amount: 0.00<br>Jededink Branson (# 1)<br>Claimed Amount: 0.00<br>Jededink Branson (# 1)<br>Claimed Amount: 0.00                                                                                                    | Type       CJA-20       Andrew And       AUTH       Chemist/Tox       AUTH-24       CJA-20       CJA-20                                                             | 3/3/2014<br>Repayment D VES                                     | NO     Status     Status     Voucher Cl     O101.00001     O101.00001     O101.0000     Souther Cl     O101.0000     Souther Cl     Souther Cl     Souther     Souther Cl     Souther Cl     Souther Cl     Southe                                                                                                    | iearch:                                | Date Entered           03/17/2016           11/16/2017           04/14/2014           11/05/2015           11/05/2015                                                                |
| Budgied Cale       A-20     Create       solutions of and Authority to Pay       tridppointed Counsel       A-21     Create       horization and Youcher for Expect       horization and Youcher for Create       horization and Youcher for Create       horization and Youcher for Create       horization and Youcher for Create       horization and Youcher for Create       horization for Create       horization for Create       horization for Create       horization for Dayment of Towel       sports       sports       exident Info defendant                                                                                                    | To group by a particular<br>Case<br>Late:<br>Case<br>Late: 0.0005/At.<br>Serve (V42/2015<br>Lift-Cr. 00055/At.<br>Serve (V42/2016<br>Lift-Cr. 00055/At.<br>Serve<br>End<br>Lift-Cr. 00055/At.<br>Serve<br>End<br>Lift-Cr.                                                                                                    | Header, drag the column to this<br>Defendant<br>Jebediah Branson (# 1)<br>Claimed Amount: 6,350.00<br>Jabediah Branson (# 1)<br>Claimed Amount: 1,000.00<br>Approved Amount: 1,000.00<br>Approved Amount: 1,000.00<br>Jebediah Branson (# 1)<br>Claimed Amount: 0.00<br>Jebediah Branson (# 1)<br>Claimed Amount: 0.00<br>Jebediah Branson (# 1)<br>Claimed Amount: 0.00<br>Jebediah Branson (# 1)<br>Claimed Amount: 0.00<br>Jebediah Branson (# 1)<br>Claimed Amount: 0.00<br>Jebediah Branson (# 1)                                                                                                    | Type       CJA-20       Andrew And       AUTH       Chemist/Tox       AUTH-24       CJA-20       CJA-20                                                             | 3/3/2014<br>Repayment D VES                                     | S NO                                                                                                    | iearch:                                | Date Entered           03/17/2016           11/16/2017           04/14/2014           11/05/2015           11/05/2015                                                                |
| budgited Case budgited Case Ar30 Create orithment Caused orithment Caused orithment Caused orithment Caused orightment Caused orightment   | To group by a particular<br>Case<br>1111-020055A:<br>0022005<br>1111-020055A:<br>1111-020055A:<br>11111-020055A:<br>11110-02005A:<br>11110-020                                                                                                    | Header, drag the column to this<br>Defendant<br>Debedial Branom (# 1)<br>Clamed Annunt: 6,350.00<br>Debedial Branom (# 1)<br>Debediah Branom (# 1)<br>Clamed Annunt: 0.00<br>Debediah Branom (# 1)<br>Clamed Annunt: 0.00<br>Jebediah Branom (# 1)<br>Clamed Annunt: 0.00<br>Jebediah Branom (# 1)<br>Clamed Annunt: 0.00<br>Jebediah Branom (# 1)<br>Clamed Annunt: 0.00<br>Jebediah Branom (# 1)<br>Clamed Annunt: 0.00                                                                                                    | Type<br>CJA-20<br>Andrew And<br>AUTH<br>Chemist/Tox<br>AUTH-24<br>CJA-20<br>CJA-20<br>AUTH-24                                                                       | 3/3/2014<br>Repayment D VES                                     | > N0           Status           'Status           'Status                                                                                                    | iearch:                                | Date Entered           03/17/2016           11/16/2017           04/14/2014           11/05/2015           11/05/2015           04/21/2016                                           |
| udopted Case       -200     Create       -200     Create       t-Appointed Counsel     Toreate       t-Appointed Counsel     Create       ortation and Vaucher for Expert     District State       -24     Create       create     Create       ortation and Vaucher for Expert     District State       create     Create       ortation and Vaucher for Expert     District State       create     Create       ortation and Vaucher for Expert     District State       create     Create       ortation and Vaucher for Expert     District State       create     Create       ortation for payment of Travel       vorts     District State       product for of defendant     Greate       finded Fundade Resort     Dia budget info for       finded Stummary Sudge Expert     Dia budget info for                                                                                                    | To group by a particular<br>Case<br>1111_0200855A:<br>1111_0200855A:<br>1111_000855A:<br>1111_000855A:<br>1111_                                                                                                    | Header, drag the column to this<br>Defendant<br>Jebediab Branson (# 1)<br>Glained Annunt: 6,350.00<br>Jebediab Branson (# 1)<br>Glained Annunt: 0,000<br>Jebediab Branson (# 1)<br>Glained Annunt: 0,00<br>Jebediab Branson (# 1)<br>Glained Annunt: 0,00<br>Jebediab Branson (# 1)<br>Glained Annunt: 0,00<br>Jebediab Branson (# 1)<br>Glained Annunt: 0,00<br>Jebediab Branson (# 1)<br>Glained Annunt: 0,00<br>Jebediab Branson (# 1)<br>Glained Annunt: 0,00                                                                                                    | Type<br>CJA-20<br>Andrew And<br>AUTH<br>Chemist/Tox<br>AUTH-24<br>CJA-20<br>CJA-20<br>AUTH-24                                                                       | 3/3/2014<br>Repayment D VES                                     | NO     Status     Subder Cl.     Subder Cl.                                                                                                    | isearch:                               | Date Entered           03/17/2016           11/16/2017           04/14/2014           11/05/2015           11/05/2015           01/21/2016                                           |
| Budgied Case       A-20     Create       solutions of and Authority to Pay       Hyppointed Counsel       A-21     Create       horization and Youcher for Expect       obstractions and Youcher for Create       horization and Youcher for Create       horization and Youcher for Create       ment of Transcript       A-26     Create       create     Create       horization for Create     Create       horization for Create     Create       horization for Create     Create       horization for payment of Travel     Create       ports     Booth                                                                                                    | To group by a particular<br>Case<br>1111_02.00855.44.<br>500 (2020)<br>1111_02.00855.44.<br>500 (2020)<br>1111_02.00855.44.<br>500 (1010)<br>1111_02.00855.44.<br>500 (1010)<br>1111_02.00855.44.\\ 500 (1010)<br>1111_02.00855.44.\\ 500 (1010)<br>1111_02.00855.44.\\ 500 (1010)<br>1111_02.00855.44.\\ 500 (1010)<br>1111_02.00855.44.\\ 500 (1010)<br>1111_02.00855.44.\\ 500 (1010)<br>1111_02.00855.44.\\ 500 (1010)<br>1111_02.00855.44.\\ 500 (1010)                                                                                                    | Header, drag the column to this<br>Defendant<br>Jebediais Branson (# 1)<br>Claimed Amount: 6,350.00<br>Jebediais Branson (# 1)<br>Claimed Amount: 1,000.00<br>Approved Amount: 1,000.00<br>Approved Amount: 0,00<br>Jebediais Branson (# 1)<br>Claimed Amount: 0,00<br>Jebediais Branson (# 1)<br>Claimed Amount: 0,00<br>Jebediais Branson (# 1)<br>Claimed Amount: 0,00<br>Jebediais Branson (# 1)<br>Claimed Amount: 0,00                                                                                                    | Type<br>CIA-20<br>Andrew And<br>AUTH<br>Chemist/Tox<br>AUTH-24<br>CIA-20<br>CIA-20<br>CIA-20<br>CIA-20<br>AUTH-24<br>TRAVEL                                         | 3/3/2014<br>Repayment D VES                                     | s NO<br>Status<br>Voucher Ch<br>Status<br>Voucher Ch<br>Status<br>Voucher En<br>Status<br>Voucher En<br>Status<br>Status<br>St      | isearch:                               | Date Entered           03/17/2016           11/16/2017           04/14/2014           11/05/2015           11/05/2015           01/21/2016           01/21/2016                      |
| valued to fail the second second seco | To group by a particular<br>Case<br>Case | Header, drag the column to this<br>Defendant<br>Jebediah Branson (# 1)<br>Claimed Amount: 6,350.00<br>Jabediah Branson (# 1)<br>Claimed Amount: 1,000.00<br>Approved Amount: 1,000.00<br>Approved Amount: 1,000.00<br>Jebediah Branson (# 1)<br>Claimed Amount: 0.00<br>Jebediah Branson (# 1)<br>Claimed Amount: 0.00<br>Jebediah Branson (# 1)<br>Claimed Amount: 0.00<br>Jebediah Branson (# 1)<br>Claimed Amount: 0.00<br>Jebediah Branson (# 1)<br>Claimed Amount: 0.00<br>Jebediah Branson (# 1)<br>Claimed Amount: 0.00<br>Jebediah Branson (# 1)<br>Claimed Amount: 0.00<br>Jebediah Branson (# 1)<br>Claimed Amount: 0.00<br>Jebediah Branson (# 1)<br>Claimed Amount: 0.00<br>Jebediah Branson (# 1)<br>Claimed Amount: 0.00<br>Jebediah Branson (# 1)<br>Claimed Amount: 0.00<br>Jebediah Branson (# 1)<br>Claimed Amount: 0.00<br>Jebediah Branson (# 1) | Type<br>CIA-20<br>Andrew And<br>AUTH<br>Chemist/Tox<br>CIA-20<br>CIA-20<br>CIA-20<br>CIA-20<br>CIA-20<br>CIA-20<br>CIA-20<br>CIA-20<br>CIA-20<br>CIA-20             | SI-2014<br>Regyment - VES<br>ers<br>cologist                    | s NO                                                                                                    | isearch:                               | Date Entered           03/17/2016           11/16/2017           04/14/2014           11/05/2015           11/05/2015           01/21/2016           01/21/2016                      |
| Ageint Class       20     Create<br>Appoint of Counsel       21     Create<br>Appoint of Counsel       22     Create<br>Appoint of Counsel       24     Create<br>Appoint of Counsel       25     Create<br>Appoint of Counsel       26     Create<br>Appoint of Counsel       27     Create<br>Appoint of Counsel       28     Create<br>Appoint of Counsel       29     Create<br>Appoint of Counsel       20     Create<br>Appoint of Counsel       21     Create<br>Appoint of Counsel       22     Create<br>Appoint of Counsel       23     Create<br>Appoint of Counsel       24     Create<br>Appoint of Counsel       25     Create<br>Appoint of Counsel       26     Create<br>Appoint of Counsel       27     Create<br>Appoint of Counsel       28     Create<br>Appoint of Counsel       29     Create<br>Appoint of Counsel       29     Create<br>Appoint of Counsel       20     Create<br>Appoint of Counsel       20     Create<br>Appoint of Counsel       20     Create<br>Appoint of Counsel       20     Create<br>Appoint of Counsel       20     Create<br>Appoint of Counsel       20     Create<br>Appoint of Counsel       20     Create<br>Appoint of Counsel       20     Create<br>Appoint of Counsel       20     Create<br>Appoi                                                                                                    | To group by a particular<br>Case<br>List Course<br>List Course                                                                                                    | Header, drag the column to this<br>Defendant<br>Jebedials Branson (# 1)<br>Claimed Amount: 6,350.00<br>Jabedials Branson (# 1)<br>Claimed Amount: 1,000.00<br>Approved Amount: 1,000.00<br>Approved Amount: 1,000.00<br>Jabedials Branson (# 1)<br>Claimed Amount: 0.00<br>Jabedials Branson (# 1)<br>Claimed Amount: 0.00<br>Jabedials Branson (# 1)<br>Claimed Amount: 0.00<br>Jabedials Branson (# 1)<br>Claimed Amount: 0.00<br>Jabedials Branson (# 1)<br>Claimed Amount: 0.00<br>Jabedials Branson (# 1)<br>Claimed Amount: 0.00<br>Jabedials Branson (# 1)<br>Claimed Amount: 0.00                                                                                                    | Type<br>CIA-20<br>Andrew And<br>AUTH<br>Chemist/Tox<br>CIA-20<br>CIA-20<br>CIA-20<br>CIA-20<br>TRAVEL<br>CIA-20<br>CIA-20<br>CIA-20<br>AUTH-24                      | SI-2014<br>Regyment - VES<br>ers<br>cologist                    | No     Status     Subder Ch     Subder Ch     Subder     Subder     Subder     Subder Ch     Subder Ch     Su                                                                                                    | iearch:                                | Date Entered           03/17/2016           11/16/2017           04/14/2014           11/05/2015           11/05/2015           01/21/2016           01/21/2016           03/22/2016 |
| Ageint Class       20     Create<br>Appoint of Counsel       21     Create<br>Appoint of Counsel       22     Create<br>Appoint of Counsel       24     Create<br>Appoint of Counsel       25     Create<br>Appoint of Counsel       26     Create<br>Appoint of Counsel       27     Create<br>Appoint of Counsel       28     Create<br>Appoint of Counsel       29     Create<br>Appoint of Counsel       20     Create<br>Appoint of Counsel       21     Create<br>Appoint of Counsel       22     Create<br>Appoint of Counsel       23     Create<br>Appoint of Counsel       24     Create<br>Appoint of Counsel       25     Create<br>Appoint of Counsel       26     Create<br>Appoint of Counsel       27     Create<br>Appoint of Counsel       28     Create<br>Appoint of Counsel       29     Create<br>Appoint of Counsel       29     Create<br>Appoint of Counsel       20     Create<br>Appoint of Counsel       20     Create<br>Appoint of Counsel       20     Create<br>Appoint of Counsel       20     Create<br>Appoint of Counsel       20     Create<br>Appoint of Counsel       20     Create<br>Appoint of Counsel       20     Create<br>Appoint of Counsel       20     Create<br>Appoint of Counsel       20     Create<br>Appoi                                                                                                    | To group by a particular<br>Case<br>Liste<br>Case<br>Liste (1995) Adv<br>Sum (1997) Adv<br>Sum (1997) Adv                                                                                                    | Header, drag the column to this<br>Defendant<br>Jebediah Branson (# 1)<br>Claimed Amount: 6,350.00<br>Jebediah Branson (# 1)<br>Claimed Amount: 1,000.00<br>Approved Amount: 1,000.00<br>Approved Amount: 1,000.00<br>Jebediah Branson (# 1)<br>Claimed Amount: 0.00<br>Jebediah Branson (# 1)<br>Claimed Amount: 0.00<br>Jebediah Branson (# 1)<br>Claimed Amount: 0.00<br>Jebediah Branson (# 1)<br>Claimed Amount: 0.00<br>Jebediah Branson (# 1)<br>Claimed Amount: 0.00<br>Jebediah Branson (# 1)<br>Claimed Amount: 0.00<br>Jebediah Branson (# 1)<br>Claimed Amount: 0.00<br>Jebediah Branson (# 1)<br>Claimed Amount: 0.00<br>Jebediah Branson (# 1)<br>Claimed Amount: 0.00<br>Jebediah Branson (# 1)<br>Claimed Amount: 0.00<br>Jebediah Branson (# 1)<br>Claimed Amount: 0.00<br>Jebediah Branson (# 1)<br>Claimed Amount: 0.00<br>Jebediah Branson (# 1) | Type<br>CIA-20<br>Andrew And<br>AUTH<br>Chemist/Tox<br>CIA-20<br>CIA-20<br>CIA-20<br>AUTH-24<br>AUTH-24<br>CIA-20<br>CIA-20<br>CIA-20<br>CIA-20<br>CIA-20<br>CIA-20 | SI-2014<br>Regyment - VES<br>ers<br>cologist                    | > N0           Status           Voucher Ch           1010000           Voucher Ch           10110000           Vaucher En           10110000           Vaucher En           Vaucher En                                                                                                    | icearch:                               | Date Entered           03/17/2014           11/16/2017           04/14/2014           11/05/2015           11/05/2015           01/21/2016           01/21/2016                      |

| Section Name        | Contents                                                                                  |
|---------------------|-------------------------------------------------------------------------------------------|
| Appointment Info    | This section contains all information about the appointment.                              |
| Vouchers on File    | This section contains all vouchers for the appointment.                                   |
| View Representation | Click the View Representation link to view the Representation Info page.                  |
| Create New Voucher  | Click the <b>Create</b> link next to the voucher to create a voucher for the appointment. |
| Reports             | This section contains reports for the appointment.                                        |

# View Representation

Clicking the **View Representation** link displays the following information:

- Default excess fee limit
- Presiding judge
- Magistrate judge
- Co-counsel
- Previous counsel

## Step 1

In the Appointment section, click the View Representation link.

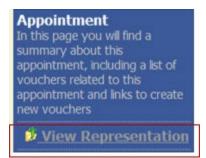

The Representation Info page appears.

|                                                            | Repr                    | resentation                         | Info                                                        |                    |             |                          |
|------------------------------------------------------------|-------------------------|-------------------------------------|-------------------------------------------------------------|--------------------|-------------|--------------------------|
| In this page you can view or<br>delete the representation. | 0101                    | I/DIV.CODE                          | 2. PERSON REPRESENTED<br>Jebediah Branson                   |                    |             | VOUCHER NUMBER           |
|                                                            |                         | T/DEF.NUMBER                        | 4. DIST. DKT/DEF.NUMBER<br>1:14-CR-08805-1-AA               | 5. APPEALS. DKT/DE |             | 6. OTHER. DKT/DEF.NUMBER |
| Reports                                                    | 7. IN CASE              | MATTER OF(Case Name)                | 8. PAYMENT CATEGORY                                         | 9. TYPE PERSON REL | PRESENTED   | 10. REPRESENTATION TYPE  |
|                                                            | USA v. Bi               |                                     | Felony (including pre-trial diversion<br>of alleged felony) | Adult Defendant    |             | Criminal Case            |
|                                                            |                         | E(S) CHARGED<br>INSPECTION VIOLATIC | IN PENALTIES                                                |                    |             |                          |
|                                                            | EXCESS FE<br>\$11,500.0 |                                     | PRESIDING JUDGE<br>Albert Albertson                         | MAGISTRATE JUDG    | E           | DESIGNEE 1               |
|                                                            |                         |                                     |                                                             |                    |             | DESIGNEE 2               |
|                                                            | App.ID                  | Attorney                            | Order Type                                                  | Order              | r Email     |                          |
|                                                            | 4                       | Andrew Anders                       | Appointing Counsel                                          | 03/03              | 14 lisa orn | elas@aotx.uscourts.gov   |

# Creating the CJA-20 Voucher

The court creates the appointment. The attorney initiates the CJA-20 voucher.

**Note:** All voucher types and documents function in primarily the same way.

In the Appointment section, from the CJA-20 voucher template, click the **Create** link.

| CJA-20                       | <b>Create</b> |
|------------------------------|---------------|
| Appointment of and Authority | to Pay        |
| Court-Appointed Counsel      |               |

The voucher opens the Basic Info page, which displays the information in the paper voucher format.

| CJA-20<br>Attorney Enters<br>Def.: Jebediah Branson<br>Link to CM/ECF                                                                                                 | Basic Info Services  Basic Info I.CIR./DIST/DIV.CODE 0101 3.MAG.DKT/DEF.NUMBER                                                                                                    | Expenses     Claim Stat     Claim Stat     Claim Stat     Stat     Stat     Stat     Stat | us Documents Co                               | VOUCHER NUMBER<br>6. OTHER. DKT/DEF.NUMBER | ] | Tab headings<br>appear at the<br>top of the<br>screen.       |
|----------------------------------------------------------------------------------------------------|----------------------------------------------------------------------------------------------------|-------------------------------------------------------------------------------------------|-----------------------------------------------|--------------------------------------------|---|--------------------------------------------------------------|
| Voucher #:<br>Start Date: 6/11/2014<br>End Date: 6/11/2014                                                                                                    | 7. IN CASE/MATTER OF(Case Name)<br>USA v. Branson<br>11. OFFENSE(5) CHARGED                                                                                                    | 8. FAYMENT CATEGORY<br>Felony (including pre-trial diversion<br>of alleged felony)        | 9. TYPE PERSON REPRESENTED<br>Adult Defendant | 10. REPRESENTATION TYPE<br>Criminal Case   |   |                                                              |
| Services: \$0.00 Expenses: \$0.00 Expenses: \$0.00 Reports Defendant Detail Budget Report Detail budget info for defendant Form CJA20 Defendant Summary Budget Report | 15:1825 F INSPECTION VIOLAT<br>12. ATTORNEY'S NAME ANDMAILING<br>Andrew Anders - Bar Number: 123<br>110 Main Street<br>San Antonio TX 78210<br>Phone: 210-833-5623<br>14. LAW FIRM NAME ANDMAILING A                                     | : ADDRESS<br>15                                                                           | F Subs for Federal Defender 🗸 O Ap            | of the Court                               |   |                                                              |
| Totals only of budget info for<br>defendant                                                                                                    | Payment Info       Preferred Payee     Andrew Ander       Andrew Ander     Andrew Ander       Astronom     SSN/EIN:*******       123 Legal Bivd. St     AnyTown, DC       1234 - USA     Phone: 888-555-400       **First     < Previous | 789<br>uth<br>000<br>1                                                                    | Delete Draft                                  | Audit Assist                               |   | A progress bar<br>appears at the<br>bottom of the<br>screen. |

#### **Notes:**

- To avoid data loss, frequently save any entries made to a voucher.
- To delete a voucher, click **Delete Draft** at any time prior to submitting it.
- To check for warnings or errors in the document, click **Audit Assist** at any time.
- To navigate, click the tab headings or the navigation buttons in the progress bar.

## **Entering Services** –

Line-item time entries should be entered on the Services page. Both in-court and out-of-court time should be recorded here.

**Note:** There is **NOT AN AUTOSAVE** function on this program. You must click **Save** periodically to save your work.

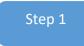

Step 2

Click the Services tab, or click Next on the progress bar.

| Ser\                  | /ices                                     |               |     |       |       |      |
|-----------------------|-------------------------------------------|---------------|-----|-------|-------|------|
| Date<br>Units<br>Rate | 4/17/2020 * III<br>*<br>*                 | Description   |     |       |       | *    |
| Required              |                                           |               | Add | R     | emove |      |
| To grou               | p by a particular Header, drag the column | to this area. |     | Units | Rate  | Amt  |
| Date                  | Description                               |               |     |       |       | Zunc |
| Date                  | Description                               | (Empty)       |     | Units |       |      |

Enter the date of the service. The default date is always the current date. You can either type the date or click the calendar icon and select a date from the pop-up calendar.

| Service           | S     |      |    | _  |          |    |    |    |     |
|-------------------|-------|------|----|----|----------|----|----|----|-----|
| Date              | 4/17/ | 2020 | *  | Ĩ  |          |    |    |    | Des |
| Units             | 4     |      |    | Ap | oril 202 | :0 |    |    |     |
| Rate              | ×     | Su   | Мо | Tu | We       | Th | Fr | Sa |     |
|                   | *     | 29   | 30 | 31 | 1        | 2  | 3  | 4  |     |
| * Required Fields | *     | 5    | 6  | 7  | 8        | 9  | 10 | 11 |     |
|                   | *     | 12   | 13 | 14 | 15       | 16 | 17 | 18 |     |
| To group by a p   | ari » | 19   | 20 | 21 | 22       | 23 | 24 | 25 |     |
| Date Des          | *     | 26   | 27 | 28 | 29       | 30 | 1  | 2  |     |
| Date Des          | *     | 3    | 4  | 5  | 6        | 7  | 8  | 9  |     |
|                   |       |      |    |    |          |    |    |    |     |

Click the **Service Type** drop-down arrow and select the service type.

| Service           | 5                                            |             |
|-------------------|----------------------------------------------|-------------|
| Date              | 4/17/2020 *                                  | Description |
| Service Type      | <b>                                     </b> |             |
| Doc.# (ECF)       | In Court Services                            |             |
| Hours             | a. Arraignment and/or Plea                   |             |
|                   | b. Bail and Detention Hearing                |             |
| * Required Fields | c. Motion                                    |             |
| To group by a pa  | d. Trial                                     |             |
|                   | e. Sentencing Hearings                       |             |

**Note:** You can add dates in any order, or sort in chronological order at any time.

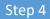

Enter your hours of service in tenths of an hour, enter a description, and then click Add.

| Service           | s                              |             |                                               |        |
|-------------------|--------------------------------|-------------|-----------------------------------------------|--------|
| Date              | 4/17/2020 *                    | Description | First appearance an arraignment of defendant. |        |
| Service Type      | a. Arraignment and/or Plea 💌 * |             |                                               |        |
| Doc.# (ECF)       | Pages                          |             |                                               | *      |
| Hours             | 5.0 * at \$148.00 per hour.    |             | Add F                                         | Remove |
| L                 |                                |             |                                               |        |
| * Required Fields |                                |             |                                               |        |

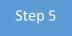

The entry is added to the voucher, and appears at the bottom of the Service Type column. The Date header sorts by date. Be sure to click **Save**. Click an entry to edit.

# **Entering Expenses** -

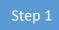

Click the **Expenses** tab, or click **Next** on the progress bar.

| Basic Info        | Services          | ▶ Expe        | nses 🕨 Claim       | Status  | Document | ts Confirmation |     |            |     |
|-------------------|-------------------|---------------|--------------------|---------|----------|-----------------|-----|------------|-----|
| Expens            | es                |               |                    |         |          |                 |     |            |     |
| Date              | 4/17/2020         | • 🇰           |                    | Descrip | tion     |                 |     |            | ~   |
| Expense Type      |                   |               | •                  |         |          |                 |     |            |     |
| Miles             | a                 | at \$0.535 pe | mile.              |         |          |                 |     |            | *   |
| Amount            |                   |               |                    |         |          |                 | Add | Remove     | •   |
|                   |                   |               |                    |         |          |                 |     |            |     |
| * Required Fields |                   |               |                    |         |          |                 |     |            |     |
| To group by a p   | articular Header, | drag the co   | lumn to this area. |         |          |                 |     |            |     |
| Expense Type      |                   | Date          | Description        |         |          |                 | M   | ile Rate   | Amt |
|                   |                   | -             |                    | (E      | mpty)    |                 |     |            |     |
|                   |                   |               |                    |         |          |                 |     |            |     |
| « First < Pi      | revious Next      | t> La         | st »               | Save    | ]        | Delete Draft    | [   | Audit Assi | st  |

## Step 2

Click the **Expense Type** drop-down arrow and select the applicable expense.

| Expense           | es                    |         |
|-------------------|-----------------------|---------|
| Date              | 4/9/2020 *            |         |
| Expense Type      | -                     | *       |
| Miles             | Travel Miles          |         |
| Amount            | Travel Misc.          |         |
|                   | Fax                   |         |
| * Required Fields | Long Distance Charges |         |
| To group by a pa  | Photocopies           | s area. |
| Expense Type      | Postage               | ion     |
|                   | Other Expenses        |         |
|                   |                       |         |

1.--

If **Travel Miles** is selected, enter the round-trip mileage, and then click in the **Description** field to enter a description. Click **Add**.

| Expens                                                                                                    | es               |                        |                   |               |                           |     |      |       |     |
|----------------------------------------------------------------------------------------------------|------------------|------------------------|-------------------|---------------|---------------------------|-----|------|-------|-----|
| Date                                                                                                    | 4/17/2020        | *                      |                   | Description   | Travel to and from court. |     |      |       |     |
| Expense Type                                                                                                    | Travel Miles     |                        | - *               |               |                           |     |      |       |     |
| Miles                                                                                                    | 20               | at \$0.535 pe          | r mile.           |               |                           |     |      | _     | *   |
| Amount                                                                                                    |                  |                        |                   |               |                           | Add | R    | emove |     |
|                                                                                                    |                  |                        |                   |               |                           |     |      |       |     |
| * Required Fields                                                                                                    |                  |                        |                   |               |                           |     |      |       |     |
|                                                                                                    |                  |                        |                   |               |                           |     |      |       |     |
| To group by a p                                                                                                    | articular Header | r, drag the co         | lumn to this area | а.            |                           |     |      |       |     |
| To group by a particular temperature for the second second | articular Header | r, drag the co<br>Date | lumn to this area | а.            |                           |     | Mile | Rate  | Amt |
|                                                                                                    | articular Header |                        |                   |               |                           |     | Mile | Rate  | Amt |
|                                                                                                    | articular Header |                        |                   | a.<br>(Empty) |                           |     | Mile | Rate  | Amt |
|                                                                                                    | articular Header |                        |                   |               |                           |     | Mile | Rate  | Amt |

The entry is added to the voucher and appears at the bottom of the Expense Type column.

| iles * at \$0.535 per mile.<br>mount Add Remove equired Fields o group by a particular Header, drag the column to this area. xpense Type Date Description Mile Rate Amt           | tiles * at \$0.535 per mile.<br>Add Remove *<br>Add Remove *<br>Add Remove *<br>Add Remove *<br>Add Remove *<br>Add Remove *<br>Add Remove *<br>Add Remove *<br>*<br>tequired Fields<br>for group by a particular Header, drag the column to this area.<br>Expense Type Date Description Mile Rate Amt<br>ravel Miles 04/17/2020 Travel to and from court. 20 \$0.535 \$10.70 | xpens<br>Date                |                  | *              | Description               |    |      | ,       | ~       |
|----------------------------------------------------------------------------------------------------|----------------------------------------------------------------------------------------------------|------------------------------|------------------|----------------|---------------------------|----|------|---------|---------|
| iles * at \$0.535 per mile.<br>mount Add Remove<br>equired Fields<br>to group by a particular Header, drag the column to this area.<br>xpense Type Date Description Mile Rate Amt | tiles * at \$0.535 per mile.<br>Add Remove<br>Add Remove<br>Required Fields<br>io group by a particular Header, drag the column to this area.<br>ixpense Type Date Description Mile Rate Amt<br>ravel Miles 04/17/2020 Travel to and from court. 20 \$0.535 \$10.70                                                                                                    |                              |                  |                |                           |    |      |         |         |
| equired Fields                                                                                                    | Required Fields         io group by a particular Header, drag the column to this area.         Expense Type       Date       Description       Mile       Rate       Amt         ravel Miles       04/17/2020       Travel to and from court.       20       \$0.535       \$10.70                                                                                            | Miles * at \$0.535 per mile. |                  |                |                           |    |      |         |         |
| o group by a particular Header, drag the column to this area.          Appense Type       Date       Description       Mile       Rate       Amt                                  | Date       Description       Mile       Rate       Amt         ravel Miles       04/17/2020       Travel to and from court.       20       \$0.535       \$10.70                                                                                                    | Amount                       |                  |                |                           | Ad | d F  | lemove  |         |
| o group by a particular Header, drag the column to this area.          Appense Type       Date       Description       Mile       Rate       Amt                                  | Date       Description       Mile       Rate       Amt         ravel Miles       04/17/2020       Travel to and from court.       20       \$0.535       \$10.70                                                                                                    |                              |                  |                |                           |    |      |         |         |
| xpense Type Date Description Mile Rate Amt                                                                                                    | Date         Description         Mile         Rate         Amt           ravel Miles         04/17/2020         Travel to and from court.         20         \$0.535         \$10.70                                                                                                    | Required Fields              |                  |                |                           |    |      |         |         |
|                                                                                                    | ravel Miles         04/17/2020         Travel to and from court.         20         \$0.535         \$10.70                                                                                                    | To group by a p;             | articular Header | , drag the col | lumn to this area.        |    |      |         |         |
|                                                                                                    | ravel Miles         04/17/2020         Travel to and from court.         20         \$0.535         \$10.70                                                                                                    | Expense Type                 |                  | Date           | Description               |    | Mile | Rate    | Amt     |
|                                                                                                    |                                                                                                    |                              |                  |                |                           |    |      |         |         |
|                                                                                                    |                                                                                                    | Travel Miles                 |                  | 04/17/2020     | Travel to and from court. |    | 20   | \$0.535 | \$10.70 |
|                                                                                                    |                                                                                                    | Travel Miles                 |                  | 04/17/2020     | Travel to and from court. |    | 20   | \$0.535 | \$10.70 |
|                                                                                                    |                                                                                                    | Travel Miles                 |                  | 04/17/2020     | Travel to and from court. |    | 20   | \$0.535 | \$10.70 |
|                                                                                                    |                                                                                                    | Travel Miles                 |                  | 04/17/2020     | Travel to and from court. |    | 20   | \$0.535 | \$10.70 |
|                                                                                                    |                                                                                                    | Travel Miles                 |                  | 04/17/2020     | Travel to and from court. |    | 20   | \$0.535 | \$10.70 |
|                                                                                                    |                                                                                                    | Travel Miles                 |                  | 04/17/2020     | Travel to and from court. |    | 20   | \$0.535 | \$10.70 |
|                                                                                                    |                                                                                                    | Travel Miles                 |                  | 04/17/2020     | Travel to and from court. |    | 20   | \$0.535 | \$10.70 |
|                                                                                                    |                                                                                                    | Travel Miles                 |                  | 04/17/2020     | Travel to and from court. |    | 20   | \$0.535 | \$10.70 |
|                                                                                                    | First <pre> First </pre> Previous <pre> Next &gt; Last &gt; Save </pre> Delete Draft  Audit Assist                                                                                                    | Travel Miles                 |                  | 04/17/2020     | Travel to and from court. |    | 20   | \$0.535 | \$10.70 |

Click in the **Date** column header to sort expenses by date. Click **Save**.

| Expenses                                                       |                   |                     |                                          |  |  |            |                        |                       |  |
|----------------------------------------------------------------|-------------------|---------------------|------------------------------------------|--|--|------------|------------------------|-----------------------|--|
| Date                                                           | 4/17/2020         | • 🎹                 | Description                              |  |  |            |                        | ~                     |  |
| Expense Type                                                   |                   |                     | *                                        |  |  |            |                        |                       |  |
| Miles * at \$0.535 per mile. *                                 |                   |                     |                                          |  |  |            |                        |                       |  |
| Amount Add Remove                                              |                   |                     |                                          |  |  |            |                        |                       |  |
|                                                                |                   |                     |                                          |  |  |            |                        |                       |  |
| * Required Fields                                              |                   |                     |                                          |  |  |            |                        |                       |  |
| To group by a particular Header, drag the column to this area. |                   |                     |                                          |  |  |            |                        |                       |  |
| to group by a p                                                | articular Header, | drag the co         | lumn to this area.                       |  |  |            |                        |                       |  |
| Expense Type                                                   |                   | drag the co<br>Date | lumn to this area. Description           |  |  | Mile       | Rate                   | Amt                   |  |
|                                                                |                   | -                   | Description                              |  |  | Mile<br>20 | <b>Rate</b><br>\$0.535 | <b>Amt</b><br>\$10.70 |  |
| Expense Type                                                   |                   | Date                | Description<br>Travel to and from court. |  |  |            |                        |                       |  |
| Expense Type<br>Travel Miles                                   |                   | Date<br>04/17/2020  | Description<br>Travel to and from court. |  |  | 20         | \$0.535                | \$10.70               |  |

### Notes:

- If you choose photocopies or fax expenses, indicate the number of pages, and the rate charged per page.
- Remember to click **Add** after each entry.
- Click an entry to edit.

# Claim Status

Step 1

Click the Claim Status tab, or click Next on the progress bar.

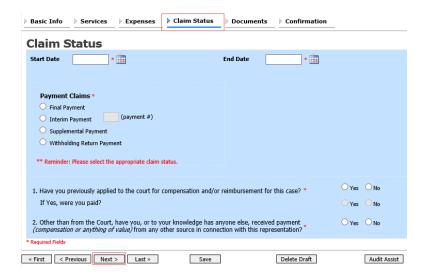

#### Step 2

Enter the start date from the services or expenses entries, whichever date is earliest. If necessary, go back to the Expense and Service sections and click the **Date** header to sort by the earliest date of services. Answer all the questions regarding previous payments in this case, and then click **Save**. Click **Audit Assist** at any time to view any errors or warnings regarding your document.

| Basic Info Services Expenses Cl                                                                                                 | aim Status Documents Confirmation             | _              |
|----------------------------------------------------------------------------------------------------|-----------------------------------------------|----------------|
| Claim Status                                                                                                    |                                               |                |
| Start Date *                                                                                                    | End Date *                                    |                |
|                                                                                                    |                                               |                |
|                                                                                                    |                                               |                |
| Payment Claims *                                                                                                    |                                               |                |
| O Final Payment                                                                                                    |                                               |                |
| O Interim Payment (payment #)                                                                                                   |                                               |                |
| Supplemental Payment                                                                                                    |                                               |                |
| O Withholding Return Payment                                                                                                    |                                               |                |
|                                                                                                    |                                               |                |
| ** Reminder: Please select the appropriate claim status.                                                                        |                                               |                |
|                                                                                                    |                                               |                |
| 1. Have you previously applied to the court for compe                                                                           | nsation and/or reimbursement for this case? * | ⊖Yes ⊖No       |
| If Yes, were you paid?                                                                                                    |                                               | Yes No         |
|                                                                                                    |                                               |                |
| <ol> <li>Other than from the Court, have you, or to your kn<br/>(compensation or anything of value) from any other s</li> </ol> | owledge has anyone else, received payment     | ⊖Yes ⊖No       |
| (compensation or anything of value) from any other s                                                                            | ource in connection with this representation? |                |
| * Required Fields                                                                                                    |                                               |                |
| « First < Previous Next > Last »                                                                                                | Save Delete Draft                             | Audit Assist   |
| and cremes next 2 East #                                                                                                    | Duce Dure                                     | _ Addit Assist |

## Notes:

The Payment Claims section features the following payment claims type radio buttons:

- Final Payment to request payment after all services have been completed.
- **Interim Payment** to allow for payment throughout the appointment, but each court's practice may differ. If using this type of payment, indicate the number of interim payments.
- **Supplemental Payment** to request payment due to a missed or forgotten receipt after the final payment has been submitted.
- Withholding Return Payment for an attorney to request return payment of withheld funds. The attorney can submit a blank (no services or expenses) CJA-20/30/21/31 at the end of the case.

If you try to submit with errors, you may receive the following pink error message:

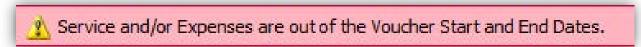

The message will be removed when you complete the Claim Status section with correct start and end dates that include all service and expense dates for the voucher.

## Documents -

Attorneys (as well as courts) can attach documents. Attach any documentation that supports the voucher; e.g., travel or other expense receipts, or orders from the court. All documents must be submitted in PDF format and must be 10 MB or less.

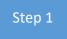

Click the **Documents** tab, or click **Next** on the progress bar.

| Basic Info    | Services Expe        | nses 🕨 🕨 Clai | im Status | Documents | Confirmation | _      |             |
|---------------|----------------------|---------------|-----------|-----------|--------------|--------|-------------|
| Support       | ing Docume           | ents          |           |           |              |        |             |
| File Upload   | (Only Pdf files of 1 | OMB size or   | less!)    |           |              |        |             |
| File          | C:\Users\JaimeLong   | oria\l Brows  | e         |           |              |        |             |
| Description   | Document             |               |           |           |              |        |             |
|               |                      |               |           |           |              |        | Jpload      |
| Description   |                      |               |           |           |              | Delete | View        |
| Document      |                      |               |           |           |              | Delete | View        |
| « First < Pre | vious Next > La      | st »          | Save      | ]         | Delete Draft | A      | udit Assist |
| Step 2        |                      |               |           |           |              |        |             |

To add an attachment, click **Browse** to locate your file. Add a description of the attachment. Click **Upload**. The attachment and description is added to the voucher and appears at the bottom of the Description column.

#### Supporting Documents

| Isers\JaimeLongoria\I Browse |        |        |
|------------------------------|--------|--------|
|                              |        |        |
| ument                        |        |        |
|                              |        | oad    |
|                              | Delete | View   |
|                              | Delete | View   |
|                              | ument  | Delete |

# Signing and Submitting to Court -

## Step 1

When you have added all voucher entries, you are ready to sign and submit your voucher to the court. Click the **Confirmation** tab, or click **Next** on the progress bar. The Confirmation page appears, reflecting all entries from the previous screens. Verify the information is correct. Scroll to the bottom of the screen.

| 01                                                                                                    | 2. ATTORNEY'S NAME AND MAILING<br>indrew Anders<br>10 Main Street<br>an Antonio TX 78210<br>home: 210-833-5623<br>'ell phone: 210-555-1234<br>mail: <u>lisa ornelas@aotx uscourts</u> .<br>A LAW FIRM NAME AND MAILING AI<br>indrew Anders TIN: XX-XXXXX<br>10 Main Street<br>A LAW FIRM NAME AND MAILING AI<br>indrew Anders TIN: XX-XXXXX<br>10 Main Street<br>CLAIMS FOR SE<br>CLAIMS FOR SE<br>CATEGORIES<br>5. a. Arraignment and/or Plea<br>b. Bail and Detention Hearing<br>c. Motion<br>d. Trial<br>e. Sentencing Hearings | Jebediah Brr<br>4 DBT DET:<br>1:14-CR-08<br>5 FAVER'S<br>PAVER'S<br>PAVER'S<br>FAVER'S<br>F | nnson<br>DEF NUABER<br>SOS-1-AA<br>CATECORY<br>Uding pre-tri<br>lony)<br>IES | al diversion | 9. T3<br>Adu<br>13. C<br>)<br>13. C<br>(Cap<br>Cap<br>Cap<br>Cap<br>Signa<br>Albo<br>Date<br>3/3//                                                                                                    | PP PERSON RH<br>It Defendant<br>OURT ORDER<br>L Associate<br>L Associate<br>L Associate<br>L Associate<br>L Associate<br>Council at Oaly<br>Pro Se<br>Standby Council<br>Standby Council<br>Standb | PRESENTED  C Co-Counsel  Counsel  Attorney                            | 6. OTHES<br>10. REPR:<br>Criminal<br>Defeder<br>Pededer<br>P Subs<br>Attorney<br>U Subs<br>Se<br>the Court | R. DKT/DEF.NUMBER<br>ESENTATION TYPE<br>1 Case<br>ral                                                                  |
|----------------------------------------------------------------------------------------------------|----------------------------------------------------------------------------------------------------|----------------------------------------------------------------------------------------------------|------------------------------------------------------------------------------|--------------|----------------------------------------------------------------------------------------------------|----------------------------------------------------------------------------------------------------|-----------------------------------------------------------------------|----------------------------------------------------------------------------------------------------|----------------------------------------------------------------------------------------------------|
| Auto BATER POLY NUMBER       1.0011       ATTAC DEPT NUMBER       1.0112       COTRER DATION NUMBER       1.0112         IN CASE MATTER OFFER NUMBER       1.4012       ATTAC RESON REARSON TO PERSON REPEATION NUMBER       1.0112       COTRER DATION NUMBER       1.0112         IN CASE MATTER OFFER NUMBER       1.0112       INTER RESON REPEATION NUMBER       1.0112       INTERED NUMBER       COTRER DATION NUMBER       INTERED NUMBER       COTRER DATION NUMBER       INTERED NUMBER       COTRER DATION NUMBER       INTERED NUMBER       INTERED                                                                                                    | MAG. DKTDEF NUMBER<br>IN CASE MATTER OF(Gase Name)<br>ISA v. Branson<br>1 OFENSE(5) CHARGED<br>5:1825 F INSPECTION VIOLAT<br>2. ATTORNEY'S NAME AND MAILING<br>ndrew Anders<br>10 Main Street<br>an Antonio TX 78210<br>hone: 210-833-5623<br>CLAIMS FOR SE<br>CATEGORIES<br>5. a. Arraignment and/or Plea<br>b. Bail and Detention Hearing<br>C. Motion<br>d. Trial<br>e. Sentencing Hearings                                                                                                    | 4 DBT DRT<br>1:14-CR.08<br>8 PAVATHY<br>Felony (inc),<br>of alleged fe<br>TON PENALT:<br>ADDRESS<br>DDRESS<br>CXX<br>RVICES AND                                                                                                    | DEF NUMBER<br>805-1-AA<br>CATEGORY<br>uding pre-tri<br>lony)<br>IES          | al diversion | 9. T3<br>Adu<br>13. C<br>)<br>13. C<br>(Cap<br>Cap<br>Cap<br>Cap<br>Signa<br>Albo<br>Date<br>3/3//                                                                                                    | PP PERSON RH<br>It Defendant<br>OURT ORDER<br>L Associate<br>L Associate<br>L Associate<br>L Associate<br>L Associate<br>Council at Oaly<br>Pro Se<br>Standby Council<br>Standby Council<br>Standb | PRESENTED  C Co-Counsel  Counsel  Attorney                            | 10. REPRI<br>Criminal<br>Defender<br>P Subs<br>Attorney<br>U Subs<br>Se                                    | ESENTATION TYPE<br>  Case<br>ral                                                                                       |
| IN CARE MATTER OF/Care Name       F TATE PERSON REPERSIVED       IN REPERSIVED         Adult Defendant       Criminal Case         IO PTENDED (CHURGED)       Stateped failury)         States IN Section (Church VIDCATION PERAIL TES)         States IN Section (Church VIDCATION PERAIL TES)         States IN Section (Church VIDCATION PERAIL TES)         Adult Defendant         D Amatter IN Section (Church VIDCATION PERAIL TES)         D Amatter IN Section (Church VIDCATION PERAIL TES)         D Amater IN Section (Church VIDCATION PERAIL TES) </td <td>ISA v. Branson<br/>I. OFFENSIE), CHARGED<br/>5:1825 F INSECTION VIOLAT<br/>2. ATTORNEY'S NAME AND MAILING<br/>Indew Anders<br/>10 Main Street<br/>an Antonio TX 78210<br/>home: 210-833-5623<br/>VIENDAME AND MAILING AI<br/>indrew Anders TIN: XX-XXXXX<br/>10 Main Street<br/>an Antonio TX 78210 US<br/>hone: 210-833-5623<br/>CLAIMS FOR SE<br/>CATEGORIES<br/>5. a. Arraignment and/or Plea<br/>b. Bail and Detention Hearing<br/>c. Motion<br/>d. Trial<br/>e. Senteucing Hearings</td> <td>S.PAVAENT<br/>Felony (inc)<br/>folony (inc)<br/>dileged fe<br/>ION PENALT<br/>ADDRESS<br/>COX</td> <td>CATECORY<br/>uding pre-tri<br/>lony)<br/>IES<br/>ES</td> <td>s</td> <td>Adu<br/>13. C<br/>14. C<br/>15. C<br/>16. C<br/>17. C<br/>17. C<br/>18. C<br/>19. C<br/>19.</td> <td>It Defendant<br/>OURT ORDER<br/>A Associate<br/>Learned Counsi-<br/>ital Only)<br/>Pro Se<br/>? Standby Couns:<br/>Attorney's Nami-<br/>intment Dates<br/>inter of Presiding<br/>ert Albertson<br/>of Order<br/>2014</td> <td>C C Co-Counsel<br/>C Consel<br/>Counsel<br/>T Retained<br/>Attorney<br/>el</td> <td>Criminal Defender Polender Polsubs Attorney USubs Se the Court</td> <td>I Case<br/>ral □ F Subs for Federa<br/>Defender<br/>for Pauel □ Subs for Retain<br/>Afforasy<br/>for Pro □ X Administrative</td> | ISA v. Branson<br>I. OFFENSIE), CHARGED<br>5:1825 F INSECTION VIOLAT<br>2. ATTORNEY'S NAME AND MAILING<br>Indew Anders<br>10 Main Street<br>an Antonio TX 78210<br>home: 210-833-5623<br>VIENDAME AND MAILING AI<br>indrew Anders TIN: XX-XXXXX<br>10 Main Street<br>an Antonio TX 78210 US<br>hone: 210-833-5623<br>CLAIMS FOR SE<br>CATEGORIES<br>5. a. Arraignment and/or Plea<br>b. Bail and Detention Hearing<br>c. Motion<br>d. Trial<br>e. Senteucing Hearings                                                              | S.PAVAENT<br>Felony (inc)<br>folony (inc)<br>dileged fe<br>ION PENALT<br>ADDRESS<br>COX                                                                                                    | CATECORY<br>uding pre-tri<br>lony)<br>IES<br>ES                              | s            | Adu<br>13. C<br>14. C<br>15. C<br>16. C<br>17. C<br>17. C<br>18. C<br>19. C<br>19. | It Defendant<br>OURT ORDER<br>A Associate<br>Learned Counsi-<br>ital Only)<br>Pro Se<br>? Standby Couns:<br>Attorney's Nami-<br>intment Dates<br>inter of Presiding<br>ert Albertson<br>of Order<br>2014                                                                                                    | C C Co-Counsel<br>C Consel<br>Counsel<br>T Retained<br>Attorney<br>el | Criminal Defender Polender Polsubs Attorney USubs Se the Court                                             | I Case<br>ral □ F Subs for Federa<br>Defender<br>for Pauel □ Subs for Retain<br>Afforasy<br>for Pro □ X Administrative |
| SA. V. Enron         Felory (including gree-trail diversion<br>privated of NUME)         Adult Defendant         Criminal Case           VIEW DEG (NUME)         VIEW DEG (NUME)         VIEW DEG (NUME)         Defendant         Defendant                                                                                                    | ISA v. Branson<br>I OFTENSERS CHARGED<br>5:1825 F INSECTION VIOLAT<br>2. ATTORNEY'S NAME AND MAILING<br>ndrew Anders<br>10 Main Street<br>an Antonio TX 78210<br>home: 210-833-5623<br>ell phone: 210-555.1234<br>mail: <u>ina_ornelas@aotx uacourts</u><br>4. LAW FIRM NAME AND MAILING AI<br>ndrew Anders TIN: XX-XXXXX<br>10 Main Street<br>0 Main Street<br>CLAIMS FOR SE<br>CLAIMS FOR SE<br>CATEGORIES<br>5. a. Arraignment and/or Plea<br>b. Bail and Detention Hearing<br>c. Motion<br>d. Trial<br>e. Sentencing Hearings  | Felony (inch<br>of alleged fe<br>ION PENALTI<br>ADDRESS<br>DDRESS<br>CXX<br>RVICES AND                                                                                                    | uding pre-tri<br>lony)<br>IES                                                | s            | Adu<br>13. C<br>14. C<br>15. C<br>16. C<br>17. C<br>17. C<br>18. C<br>19. C<br>19. | It Defendant<br>OURT ORDER<br>A Associate<br>Learned Counsi-<br>ital Only)<br>Pro Se<br>? Standby Couns:<br>Attorney's Nami-<br>intment Dates<br>inter of Presiding<br>ert Albertson<br>of Order<br>2014                                                                                                    | C C Co-Counsel<br>C Consel<br>Counsel<br>T Retained<br>Attorney<br>el | Criminal Defender Polender Polsubs Attorney USubs Se the Court                                             | I Case<br>ral □ F Subs for Federa<br>Defender<br>for Pauel □ Subs for Retain<br>Afforasy<br>for Pro □ X Administrative |
| 0.9755056 CHARGED     0.975605 CHARGED     0.975605 CHARGED       2.470504757 AME AND MAILING AUDRESS     0.4 Astraint     0.1 C C < Count of the fast of the fast of the f                                                                                                    | 5:1825 F INSPECTION VIOLAT<br>ATTORNEYS NAME AND MAILING<br>ndrew Anders<br>an Antonio TX 78210<br>home: 210-833-5623<br>di phone: 210-555-1234<br>mail: <u>lisa_ornelas@aotx.uscourts</u> .<br>4: LAW FIRM NAME AND MAILING AI<br>ndrew Anders TIN: XX-XXXXX<br>10 Main Street<br>an Antonio TX 78210 US<br>hone: 210-833-5623<br>CLAIMS FOR SE<br>CATEGORIES<br>5. <u>a. Arraignment and/or Plea</u><br>b. Bail and Detention Hearing<br>c. Motion<br>d. Trial<br>e. Sentencing Hearings                                         | ION PENALTI<br>ADDRESS<br>EOV<br>DDRESS<br>CXX<br>RVICES AND                                                                                                    | ES                                                                           |              | I (Cap<br>Cap<br>Signa<br>Albo<br>Date<br>3/3/.                                                                                                    | L Associate<br>. Learned Couns-<br>ital Only)<br>Pro Se<br>7 Standby Couns-<br>Attorney's Nami-<br>intment Dates<br>ture of Presiding<br>prt Albertson<br>of Order<br>2014                                                                                                    | el © O Appointing<br>Counsel<br>□ T Retained<br>Attorney<br>el        | Defender  P Subs Attorney U Subs Se the Court                                                              | Defender<br>for Panel      KSubs for Retain<br>Attorney<br>for Pro     X Administrative                                |
| A TOOKY STARE AND MAILING ADDRESS       Different Defearer       Different Defearer       Differefearer       Different Defearer <td< td=""><td>2. ATTORNEY'S NAME AND MAILING<br/>ndrew Anders<br/>10 Main Street<br/>an Antonio TX 78210<br/>home: 210-833-5623<br/>ell phone: 210-555.1234<br/>mail: <u>lisa ornelas@aotx uscourts</u>.<br/>A LAW FIRM NAME AND MAILING AI<br/>ndrew Anders TIN: XX-XXXXX<br/>10 Main Street<br/>O Main Street<br/>CLAIMS FOR SE<br/>CLAIMS FOR SE<br/>CATEGORIES<br/>5. a. Arraignment and/or Plea<br/>b. Bail and Detention Hearing<br/>c. Motion<br/>d. Trial<br/>e. Sentencing Hearings</td><td>gov<br/>DDRESS<br/>CXX<br/>RVICES AND</td><td>• EXPENSE</td><td></td><td>I (Cap<br/>Cap<br/>Signa<br/>Albo<br/>Date<br/>3/3/.</td><td>L Associate<br/>. Learned Couns-<br/>ital Only)<br/>Pro Se<br/>7 Standby Couns-<br/>Attorney's Nami-<br/>intment Dates<br/>ture of Presiding<br/>prt Albertson<br/>of Order<br/>2014</td><td>el © O Appointing<br/>Counsel<br/>□ T Retained<br/>Attorney<br/>el</td><td>Defender  P Subs Attorney U Subs Se the Court</td><td>Defender<br/>for Panel      KSubs for Retain<br/>Attorney<br/>for Pro     X Administrative</td></td<>                                                                                                    | 2. ATTORNEY'S NAME AND MAILING<br>ndrew Anders<br>10 Main Street<br>an Antonio TX 78210<br>home: 210-833-5623<br>ell phone: 210-555.1234<br>mail: <u>lisa ornelas@aotx uscourts</u> .<br>A LAW FIRM NAME AND MAILING AI<br>ndrew Anders TIN: XX-XXXXX<br>10 Main Street<br>O Main Street<br>CLAIMS FOR SE<br>CLAIMS FOR SE<br>CATEGORIES<br>5. a. Arraignment and/or Plea<br>b. Bail and Detention Hearing<br>c. Motion<br>d. Trial<br>e. Sentencing Hearings                                                                      | gov<br>DDRESS<br>CXX<br>RVICES AND                                                                                                    | • EXPENSE                                                                    |              | I (Cap<br>Cap<br>Signa<br>Albo<br>Date<br>3/3/.                                                                                                    | L Associate<br>. Learned Couns-<br>ital Only)<br>Pro Se<br>7 Standby Couns-<br>Attorney's Nami-<br>intment Dates<br>ture of Presiding<br>prt Albertson<br>of Order<br>2014                                                                                                    | el © O Appointing<br>Counsel<br>□ T Retained<br>Attorney<br>el        | Defender  P Subs Attorney U Subs Se the Court                                                              | Defender<br>for Panel      KSubs for Retain<br>Attorney<br>for Pro     X Administrative                                |
| Index: Adder:       0.0 Aussister       0.0 Fairer       0.0 Fairer       0.0 Fai                                                                                                    | ndrew Anders<br>10 Main Street<br>an Antonio TX 78210<br>home: 210-535-5623<br>ell phone: 210-535-1234<br>mail: <u>lisa_ornelas@aotx.uscourts</u> .<br>4. LAW FIRM NAME AND MAILING AI<br>ndrew Anders TIN: XX-XXXXX<br>10 Main Street<br>an Antonio TX 78210 US<br>hone: 210-833-5623<br>CLAIMS FOR SE<br>CATEGORIES<br>5. <u>a. Arraignment and/or Plea</u><br><u>b. Bail and Detention Hearing</u><br>c. Motion<br><u>d. Trial</u><br>e. Sentencing Hearings                                                                    | gov<br>DDRESS<br>XXX<br>RVICES AND                                                                                                    |                                                                              |              | I (Cap<br>Cap<br>Signa<br>Albo<br>Date<br>3/3/.                                                                                                    | L Associate<br>. Learned Couns-<br>ital Only)<br>Pro Se<br>7 Standby Couns-<br>Attorney's Nami-<br>intment Dates<br>ture of Presiding<br>prt Albertson<br>of Order<br>2014                                                                                                    | el © O Appointing<br>Counsel<br>□ T Retained<br>Attorney<br>el        | Defender  P Subs Attorney U Subs Se the Court                                                              | Defender<br>for Panel      KSubs for Retain<br>Attorney<br>for Pro     X Administrative                                |
| 00 Marketed     Dubledia     Dubledia     Dubledia       01 Marketed     01 Marketed     Dubledia     Dubledia       01 Marketed     20 Jack     Dubledia     Dubledia       01 Marketed     10 Status     Dubledia     Dubledia     Dubledia       01 Marketed     10 Status     Dubledia     Dubledia     Dubledia       01 Marketed     10 Status     Dubledia     Dubledia     Dubledia       01 Marketed     10 Status     Dubledia     Dubledia     Dubledia       01 Marketed     10 Status     Dubledia     Dubledia     Dubledia       11 Marketed     10 Status     Dubledia     Dubledia     Dubledia       12 Marketed     12 Status     Dubledia     Dubledia     Dubledia     Dubledia       12 Marketed     12 Status     Dubledia     Dubledia     Dubledia     Dubledia       13 Marketed     12 Status     Dubledia     Dubledia     Dubledia     Dubledia       14 Marketer     12 Status     Dubledia     Dubledia     Dubledia     Dubledia       14 Marketer     12 Status     Dubledia     Dubledia     Dubledia     Dubledia       14 Marketer     12 Status     Dubledia     Dubledia     Dubledia     Dubledia       14 Marketer     12 S                                                                                                    | an Antonio TX 78210<br>home: 210-833-5623<br>ell phome: 210-555-1234<br>mail: <u>lisa_ornelas@aotx.uscourts</u> .<br>4. LAW FIRM NAME AND MAILING AI<br>ndrew Anders TIN: XX-XXXXI<br>10 Main Street<br>an Antonio TX 78210 US<br>hone: 210-833-5623<br>CLAIMS FOR SE<br>CATECORIES<br>5. <u>a. Arraignment and/or Plea</u><br><u>b. Bail and Detention Hearing</u><br><u>c. Motion</u><br><u>d. Trial</u><br>e. Sentencing Hearings                                                                                               | DDRESS<br>CXX<br>RVICES AND                                                                                                    |                                                                              |              | I I<br>(Cap<br>S<br>S<br>Prior<br>Appo<br>Signs<br>Albe<br>Date<br>3/3/.                                                                                                    | Learned Counsi<br>ital Only)<br>Pro Se<br>Standby Counsi<br>Attorney's Name<br>intment Dates<br>ture of Presiding<br>ert Albertson<br>of Order<br>2014                                                                                                    | el © O Appointing<br>Counsel<br>□ T Retained<br>Attorney<br>el        | P Subs<br>Attorney U Subs<br>Se the Court                                                                  | for Panel                                                                                                    |
| Index: 10.333-623     Atternary     Atternary     Atternary       Index: Analysis 1234     Index: Analysis 1234     Atternary     Atternary       Index: Analysis 1234     Index: Analysis 1234     Index: Analysis 1234     Atternary       Index: Analysis 1234     Index: Analysis 1234     Index: Analysis 1234     Atternary       Index: Analysis 1234     Index: Analysis 1234     Index: Analysis 1234     Atternary       Index: Analysis 1234     Index: Analysis 1234     Index: Analysis 1234     Nationary       Index: Analysis 1234     Index: Analysis 1234     Nationary     Nationary       Index: 10.4335.623     Index: Analysis 126     Nationary     Nationary       Index: 10.4335.623     Index: Analysis 126     Nationary     Nationary       Index: 10.4335.623     Index: Analysis 126     Nationary     Nationary       Index: Analysis 1264     Index: Analysis 1264     Nationary     Nationary       Index: Analysis 1264     Index: Analysis 1264     Nationary     Nationary       Index: Analysis 1264     Index: Analysis 1264     Nationary     Nationary       Index: Analysis 1264     Index: Analysis 1264     Nationary     Nationary       Index: Analysis 1264     Index: Analysis 1264     Nationary     Nationary       Index: Index: Index: Index: Index: Index: Index: Index: Index: Index: Ind                                                                                                    | home: 210-833-5623<br>ell phone: 210-555-1234<br>mail: lisa_ornelas@aotx.uscourts.<br>draw Anders TIN: XX-XXXXX<br>10 Main Street<br>an Antonio TX 78210 US<br>hone: 210-833-5623<br>CLAIMS FOR SE<br>CATEGORIES<br>5. a Arraignment and/or Plea<br>b. Bail and Detention Hearing<br>c. Motion<br>d. Trial<br>e. Sentencing Hearings                                                                                                    | DDRESS<br>CXX<br>RVICES AND                                                                                                    |                                                                              |              | (Cap<br>S<br>Prior<br>Appo<br>Signs<br>Albo<br>Date<br>3/3/.                                                                                                    | ital Only)<br>Pro Se<br>Standby Counse<br>Attorney's Name<br>intment Dates<br>ture of Presiding<br>wrt Albertson<br>of Order<br>2014                                                                                                    | Counsel<br>T Retained<br>Attorney<br>el                               | Attorney<br>U Subs<br>Se<br>the Court                                                                      | Attorney<br>for Pro 🗆 X Administrative                                                                                 |
| mail: ling_conclus@ack_uncourts_gov     U     Atterety     Se     U       U     Y Standy Course     Standy Course     Standy Course     Name       U     V Standy Course     Name     Standy Course     Name       Marker AND MALENC ADDRESS     Intervention TX 75210 US     Name     Name     Name       Marker Andrey TDF: XX_XXXXXXXX     Name     Name     Name     Name     Name       Marker Andrey TDF: XX_XXXXXXXXX     Name     Name     Name     Name     Name       Marker Andrey TDF: XX_XXXXXXXXX     Name     Name     Name     Name     Name       Marker Andrey TDF: XX_XXXXXXXXX     Name     Name     Name     Name     Name       Marker Andrey TDF: XX_XXXXXXXXX     Name     Name     Name     Name     Name       Standy Course     CLAINS FOR SERVICES AND EXPENSES     FOR COURT USE ONLY     Review     Name       A Train     O     Standy     Autom     Name     Review       A Traingment and or Plea     O     Standy     Autom     Review       A Traingment and or Plea     O     Standy     Autom     Review       A Traingment and or Plea     O     Standy     Autom     Review       A Traingment andior Plea     O     Standy     Autom <td>mail: lisa_ornelas@aotx.uscourts.<br/>4. LAW FIRM NAME AND MAILING AI<br/>ndrew, Anders TIN: XX-XXXXX<br/>10 Main Street<br/>an Antonio TX 78210 US<br/>hone: 210-833-5623<br/>CLAIMS FOR SE<br/>CATEGORIES<br/>5. a Arraignment and/or Plea<br/>b. Bail and Detention Hearing<br/>c. Motion<br/>d. Trial<br/>e. Sentencing Hearings</td> <td>DDRESS<br/>CXX<br/>RVICES AND</td> <td></td> <td></td> <td>Prior<br/>Appo<br/>Signs<br/>Albo<br/>Date<br/>3/3/3</td> <td>Standby Counse<br/>Attorney's Name<br/>intment Dates<br/>ture of Presiding<br/>ert Albertson<br/>of Order<br/>2014</td> <td>Attorney<br/>el</td> <td>Se<br/>the Court</td> <td></td>                                                                                                    | mail: lisa_ornelas@aotx.uscourts.<br>4. LAW FIRM NAME AND MAILING AI<br>ndrew, Anders TIN: XX-XXXXX<br>10 Main Street<br>an Antonio TX 78210 US<br>hone: 210-833-5623<br>CLAIMS FOR SE<br>CATEGORIES<br>5. a Arraignment and/or Plea<br>b. Bail and Detention Hearing<br>c. Motion<br>d. Trial<br>e. Sentencing Hearings                                                                                                    | DDRESS<br>CXX<br>RVICES AND                                                                                                    |                                                                              |              | Prior<br>Appo<br>Signs<br>Albo<br>Date<br>3/3/3                                                                                                    | Standby Counse<br>Attorney's Name<br>intment Dates<br>ture of Presiding<br>ert Albertson<br>of Order<br>2014                                                                                                    | Attorney<br>el                                                        | Se<br>the Court                                                                                            |                                                                                                    |
| I Yamabi Yangi Yang                                                                                                    | 4 LAW FIRM NAME AND MAILING AI<br>indrew Anders TIN: XX-XXXXX<br>10 Main Street<br>an Antonio TX 78210 US<br>hone: 210-833-5623<br>CLAIMS FOR SE<br>CATEGORIES<br>5. a. Arraignment and/or Plea<br>b. Bail and Detention Hearing<br>c. Motion<br>d. Trial<br>e. Sentencing Hearings                                                                                                    | DDRESS<br>CXX<br>RVICES AND                                                                                                    |                                                                              |              | Prior<br>Appo<br>Signs<br>Albe<br>Date<br>3/3/2                                                                                                    | Attorney's Name<br>intment Dates<br>ture of Presiding<br>ert Albertson<br>of Order<br>2014                                                                                                    | 1                                                                     |                                                                                                    | 'unc Date                                                                                                    |
| Biguard of The Side Judge Adaption      Biguard of Prediate Judge Adaption      Biguard of Prediate Judge Adaption      Biguard of Predint Judge Adaption      Biguard of Predint Judge Adaption      Bi                                                                                                    | ndrew Anders TIN: XX-XXXXX<br>10 Main Street<br>an Antonio TX 78210 US<br>hone: 210-833-5623<br>CLAIMS FOR SE<br>CATEGORIES<br>5. a. Arraignment and/or Plea<br>b. Bail and Detention Hearing<br>c. Motion<br>d. Trial<br>e. Sentencing Hearings                                                                                                    | XX<br>RVICES AND                                                                                                    |                                                                              |              | Signs<br>Albe<br>Date<br>3/3/.                                                                                                    | ture of Presiding<br>ert Albertson<br>of Order<br>2014                                                                                                    | e<br>Judge or By Order of                                             |                                                                                                    | 'unc Date                                                                                                    |
| Biguard of The Side Judge Adaption      Biguard of Prediate Judge Adaption      Biguard of Prediate Judge Adaption      Biguard of Predint Judge Adaption      Biguard of Predint Judge Adaption      Bi                                                                                                    | ndrew Anders TIN: XX-XXXXX<br>10 Main Street<br>an Antonio TX 78210 US<br>hone: 210-833-5623<br>CLAIMS FOR SE<br>CATEGORIES<br>5. a. Arraignment and/or Plea<br>b. Bail and Detention Hearing<br>c. Motion<br>d. Trial<br>e. Sentencing Hearings                                                                                                    | XX<br>RVICES AND                                                                                                    |                                                                              |              | Signs<br>Albe<br>Date<br>3/3/.                                                                                                    | ture of Presiding<br>ert Albertson<br>of Order<br>2014                                                                                                    | Judge or By Order of                                                  |                                                                                                    | 'unc Date                                                                                                    |
| Allertan       Allertan       Allertan       Second       Second<                                                                                                    | 10 Main Street<br>an Antonio TX 78210 US<br>hone: 210-833-5623<br>CLAIMS FOR SE<br>CATECORIES<br>5. a. Arraignment and/or Plea<br>b. Bail and Detention Hearing<br>c. Motion<br>d. Trial<br>e. Sentencing Hearings                                                                                                    | RVICES AND                                                                                                    |                                                                              |              | Albe<br>Date<br>3/3/.                                                                                                    | ert Albertson<br>of Order<br>2014                                                                                                    |                                                                       |                                                                                                    | 'unc Date                                                                                                    |
| Balando Sala Sala Sala Sala Sala Sala Sala Sal                                                                                                    | an Antonio TX 78210 US<br>hone: 210-833-5623<br>CLAIMS FOR SE<br>CATEGORIES<br>5. a. Arraignment and/or Plea<br>b. Bail and Detention Hearing<br>c. Motion<br>d. Trial<br>e. Sentencing Hearings                                                                                                    |                                                                                                    |                                                                              |              | 3/3/                                                                                                    | 2014                                                                                                    |                                                                       | Nunc Pro 1                                                                                                 | UBC Date                                                                                                    |
| CLAIMS FOR SERVICES AND EXPENSES       FOR COURT USE ONLY         CATEGORIES       COUNT INTERMINATION DATE IN ONLY INTERMINATION DATE IN ONLY INTERMINATION DATE IN ONLY INTERMINATION DATE IN ONLY INTERMINATION DATE IN OTHER AND ONLY INTERMINATION DATE IN OTHER AND ONLY INTERMINATION PROVED AND AND ADJUSTED)     INTERMINATION DATE IN OTHER AND ONLY INTERMINATION DATE IN OTHER AND ONLY INTERMINATION DATE IN OTHER AND ONLY INTERMINATION DATE IN OTHER AND ONLY INTERMINATION DATE IN OTHER AND ONLY INTERMINATION DATE IN OTHER AND ONLY INTERMINATION DATE IN OTHER AND ONLY INTERMINATION DATE IN OTHER AND ONLY INTERMINATION DATE IN OTHER AND ONLY INTERMINATION DATE IN OTHER AND ONLY INTERMINATION DATE IN OTHER AND ONLY INTERMINA                                                                                                    | CLAIMS FOR SE<br>CATECORIES<br>5. a. Arraignment and/or Plea<br>b. Bail and Detention Hearing<br>c. Motion<br>d. Trial<br>e. Sentencing Hearings                                                                                                    |                                                                                                    |                                                                              |              | Rep                                                                                                    |                                                                                                    |                                                                       |                                                                                                    |                                                                                                    |
| CATEGORIES       HOURS<br>CLAMED       ADD/STEP<br>ALLONG TO<br>CLAMED       ADJ/STEP<br>ADJ/STEP       NEVIEW         1       A. ATAISTONED       NEWLEW       ADJ/STEP       NEVIEW         2       A. ATAISTONED       Selection       Selection       Selection       Selection         3       A. ATAISTONE       Selection       Selection       Selection       Selection       Selection       Selection         4       Tital       O       Solo       Solo       Solo       Selection       Selection <tdselection< td="">       Selection</tdselection<>                                                                                                    | CATEGORIES<br>5. a. Arraignment and/or Plea<br>b. Bail and Detention Hearing<br>c. Motion<br>d. Trial<br>e. Sentencing Hearings                                                                                                    |                                                                                                    |                                                                              |              |                                                                                                    | yment 🗆 YES                                                                                                    |                                                                       |                                                                                                    |                                                                                                    |
| 5. Arraignment and/or Pies       CLAMED       NOUNA         6. Ball and Detention Hearing       0       \$0.00       Image: Control of the state in the state in the                                                                                                    | 5. a. Arraignment and/or Plea<br>b. Bail and Detention Hearing<br>c. Motion<br>d. Trial<br>e. Sentencing Hearings                                                                                                    |                                                                                                    | HOURS<br>CLAIMED                                                             | 1014         |                                                                                                    |                                                                                                    |                                                                       | URT USE                                                                                                    | ONLY                                                                                                    |
| a. Arraignment and/or Plea       0       S0.00         b. Bail and Detention Hearing       0       S0.00         c. Motion       0       S0.00         d. Trial       0       S0.00         g. Apreals and Detention Hearings       0       S0.00         g. Apreals and Conferences       0       S0.00         g. Apreals Court       0       S0.00         b. Obtaining and Reviewing Records       0       S0.00         c. Investigative or Other Work       0       S0.00         c. Investigative or Other Work       0       S0.00         d. Travel Time       0       S0.00         mitacge, etc.)       0       S0.00         Travel Expenses (lodging, parking, meals, sono       S0.00         mitacge, etc.)       S0.00       Interviewing the expert, sono         mitacge, etc.)       S0.00       Interviewing the expert, sono         matter or Other Work       Totals       S0.00         CLAMED ADD ADJUSTED)       S0.00       Interviewing the expert, sono         mitacge, etc.)       Reviewing the expert, sono       S0.00         matter or Thrower Yoor Hit PRENDO OF SERVICE       Sono       Interviewing the expert on the expert, sono         mand D ADJUSTED)       Isono                                                                                                    | b. Bail and Detention Hearing<br>c. Motion<br>d. Trial<br>e. Sentencing Hearings                                                                                                    |                                                                                                    |                                                                              | AMOUN        | Ť                                                                                                    | ADJUSTED<br>HOURS                                                                                                    | ADJUSTED<br>AMOUNT                                                    |                                                                                                    | REVIEW                                                                                                    |
| b. Bail and Detention Hearing       0       \$0.00         c. Motion       0       \$0.00         d. Trial       0       \$0.00         e. Sentencing Hearings       0       \$0.00         f. Revocation Hearings       0       \$0.00         g. Appeals Court       0       \$0.00         b. Other       Totals       \$0.00         g. Appeals Court       0       \$0.00         b. Other       Totals       \$0.00         c. Legal Research and Brief Writing       0       \$0.00         d. Travel Time       0       \$0.00         e. Investigative or Other Work       0       \$0.00         g. Other Expenses (todgring, parking, meals, invited, etc.)       \$0.00       \$0.00         Travel Time       0       \$0.00       \$0.00         g. Other Expenses (todgring, parking, meals, invited, etc.)       \$0.00       \$0.00         g. Other Expenses (todgring, parking, meals, invited, etc.)       \$0.00       \$0.00         G. CAMED ANDA DATUSTED)       \$0.00       \$0.00         CALMED ANDA DATUSTED)       \$0.00       \$0.00         G. CALMED ANDA DATUSTED)       \$0.00       \$0.00         Fire were you paid?       YES       NO       YES       NO                                                                                                    | b. Bail and Detention Hearing<br>c. Motion<br>d. Trial<br>e. Sentencing Hearings                                                                                                    |                                                                                                    |                                                                              | 0 \$         | 0.00                                                                                                    |                                                                                                    |                                                                       |                                                                                                    |                                                                                                    |
| d. Trial       0       \$0.00                                                                                                    | d. Trial<br>e. Sentencing Hearings                                                                                                    | 1                                                                                                    |                                                                              |              |                                                                                                    |                                                                                                    |                                                                       |                                                                                                    |                                                                                                    |
| e. Settlencing Hearing: 0 \$0.00   f. Revocation Hearing: 0 \$0.00   g. Appeal< Court                                                                                                    | e. Sentencing Hearings                                                                                                    |                                                                                                    |                                                                              |              |                                                                                                    |                                                                                                    | + +                                                                   |                                                                                                    |                                                                                                    |
| g. Appeals Court       0       \$0.00                                                                                                    |                                                                                                    |                                                                                                    |                                                                              | 0 \$         | 0.00                                                                                                    |                                                                                                    |                                                                       |                                                                                                    |                                                                                                    |
| b. Other       Totals       0       \$0.00         b. Otherming and Reviewing Records       0       \$0.00       1         c. Legal Research and Brief Writing       0       \$0.00       1         c. Legal Research and Brief Writing       0       \$0.00       1         c. Legal Research and Brief Writing       0       \$0.00       1         c. Legal Research and Brief Writing       0       \$0.00       1         c. Legal Research and Brief Writing       0       \$0.00       1         mileage, etc.)       0       \$0.00       1       1         g Other Expenses (lodging, parking, meals, promocripte, ic.)       \$0.00       1       1         g Other Expenses (lodging, parking, meals, promocripte, ic.)       \$0.00       1       1         g Other Expenses (lodging, parking, meals, promocripte, ic.)       \$0.00       1       1         g Other Expenses (lodging, parking, meals, promocripte, ic.)       \$0.00       1       1         G CERTHICATION OF ATTORNEY FOR THE PERIOD OF SERVICE       \$0.00       1       1         CLAIMED AND ADUSTED)       0       10       Suppresent 10       1       1         CLAIMED AND ADUSTED)       10       10       Suppresentint 10       10       10       10                                                                                                    | 1. Revocation Hearings                                                                                                    |                                                                                                    |                                                                              |              |                                                                                                    |                                                                                                    | + +                                                                   |                                                                                                    |                                                                                                    |
| 5       a. Interviews and Conferences       0       \$0.00         b. Obtaining Records       0       \$0.00       a. a. a. a. a. a. a. a. a. a. a. a. a. a                                                                                                    | h. Other                                                                                                    |                                                                                                    |                                                                              |              |                                                                                                    |                                                                                                    |                                                                       |                                                                                                    |                                                                                                    |
| b. Othaming and Reviewing Records       0       \$0.00         c. Legal Reservice and Brief Writing       0       \$0.00         d. Travel Time       0       \$0.00         e. Investigative or Other Work       0       \$0.00         Travel Time       0       \$0.00         mileage, etc.)       Totals       0         Other Expenses (lodging, parking, meals, infrance, isc.)       \$0.00       infrance, isc.)         Other Expenses (lodging, parking, meals, infrance, isc.)       \$0.00       infrance, isc.)         GRAND TOTALS       \$0.00       infrance, isc.)       \$0.00         CLAIMED AND ADJUSTED)       \$0.00       infrance, isc.)       \$0.00         CRENTIFICATION OF ATTORENETY FOR THE PERIOD OF SERVICE       DAPPOINTAENT TEXALINATION DATE IF OTHER       P1 CASE DISPOSITION         FROM:       TO:       Intrain Payment (*)       \$0.00       \$0.00         CLAIM STATUS       Field Poyment       Intrain Payment (*)       \$0.00       \$0.00         State of affine the tube or correctness of the above statements       \$0.00       \$0.00       \$0.00         State of affine the tube or correctness of the above statements       \$0.00       \$0.00       \$0.00         State of a tube or correctness of the above statements       \$0.00       \$0.00       \$                                                                                                    |                                                                                                    |                                                                                                    |                                                                              |              |                                                                                                    |                                                                                                    |                                                                       |                                                                                                    |                                                                                                    |
| c. Legal Research and Brief Writing       0       \$0.00         d. Travel Time       0       \$0.00         e. Investigative or Other Work       0       \$0.00         Investigative or Other Work       0       \$0.00         Other Expenses (lodging, parking, meaks, parking, meaks, parking, parking                                                                                                    |                                                                                                    |                                                                                                    |                                                                              |              |                                                                                                    |                                                                                                    |                                                                       |                                                                                                    |                                                                                                    |
| e. Investigative or Other Work       0       \$0.00         Travel Expenses (lodging, parking, meaks, meaks, m                                                                                                    | c. Legal Research and Brief W                                                                                                    | /riting                                                                                                    |                                                                              | 0 \$         | 0.00                                                                                                    |                                                                                                    |                                                                       |                                                                                                    |                                                                                                    |
| Travel Expenses (lodging, parking, meals, meals, solution)       0       \$0.00         Indeage, etc.)       \$0.00       \$0.00         S Other Expenses (other than expert, corrective); (c)       \$0.00       \$0.00         RAND TOTALS       \$0.00       \$0.00         CLAIMED AND ADJUSTED)       \$0.00       \$0.00         CCENTRICATION OF ATTORNEY FOR THE PERIOD OF SERVICE       \$0.4PPOINTHENT FEMINATION DATE IF OTHER       \$1.CASE DISPOSITION         TRAND TOTALS       FROM:       TO:       THAN CASE COMPLETION       \$1.CASE DISPOSITION         CLAIMED AND ADJUSTED)       FREMM:       TO:       THAN CASE COMPLETION       \$1.CASE DISPOSITION         CLAIM STATUS       FREMPERATOR       Therein Payment (*)       Supplemental Payment (*)       Witholding Payment (*)       \$1.CASE DISPOSITION         Start set of the the court, have you, or to you, ret you wit knowledge has anyone else, received payment (compensation or anything of value) from any other source in connection with this representation?       TYES       NO       If yes, please attach supporting documentation         Signature of Attorney:       Date Signed:       NO       If yes, please attach supporting documentation       Signature of THE CHIER APRENSES       \$2. OTHER EXPENSES       \$7. TOTAL AMT. APPR CERT.         SIGNATURE OF THE PRESIDING JUDGE       DATE       \$3. JUDGE CODE       \$3. JUDGE CODE       \$                                                                                                    |                                                                                                    |                                                                                                    |                                                                              |              |                                                                                                    |                                                                                                    |                                                                       |                                                                                                    |                                                                                                    |
| Implicacy, etc.)       30.00         Other Expense (other than expert, promoting than expert, promoting that is the construction of a series of the series (other than expert, set.)       80.00         Detro Expense (other than expert, promoting that is the construction of a series of the series of the seris of the series of the series of the serie                                                                                                    | e. Investigative or Other work                                                                                                    |                                                                                                    |                                                                              |              |                                                                                                    |                                                                                                    |                                                                       |                                                                                                    |                                                                                                    |
| Intege, etc.)       S0.00         Other Expenses (other than expert,<br>promocript, etc.)       S0.00         RAND TOTALS       S0.00         CLAIMED AND ADUSTED)       S0.00         CCRIFICATION OF ATTORENTY OF THE PERIOD OF SERVICE       In APPOINTMENT TERMINATION DATE IF OTHER         FROM:       TO:         CLAIM STATUS       Final Payment         Interim Payment       Interim Payment (*)         Strey or previously applied to the court for compensation and/or reimbursement for this case?       VES         Yes, were you paid       YES       NO         Yes, were you paid       YES       NO         Yes, were you paid       YES       NO         Yes, were you paid       YES       NO         Yes, were you paid       YES       NO         Yes, were you paid       YES       NO         Yes, were you paid       YES       NO         Yes, were you paid       YES       NO         Yes, were you paid       YES       NO         Yes, were you paid       YES       NO         Yes, were you paid       YES       NO         Yes, were you paid       YES       NO         Yes, were you paid       YES       NO       If yes, please attach supporting doc                                                                                                    | 7 Travel Expenses (lodging, par)                                                                                                    | king, meals,                                                                                                    |                                                                              |              |                                                                                                    |                                                                                                    |                                                                       |                                                                                                    |                                                                                                    |
| Improver pin, etc.)       30.00         Improver pin, etc.)       30.00         Improver pin, etc.)       50.00         Improve pin, etc.)       50.00         Improve pin, e                                                                                                    | miledge, etc.)                                                                                                    | pert.                                                                                                    |                                                                              |              |                                                                                                    |                                                                                                    | + +                                                                   |                                                                                                    |                                                                                                    |
| CLAIMED AND ADJUSTED)  CREATIFICATION OF ATTORNY FOR THE PERIOD OF SERVICE [D AVENTATION TRAINATION DATE IF OTHER []. CASE DISPOSITION  FROM. TO:  CLAIM STATUS   Final Payment   Interim Payment (*)   Supplemental Payment   Withholding Payment (-)(Tetal)  Are you previously applied to the court for compensation and/or reimbursement for this case?   YES   NO  Prevent and from the Court, have you, or to your knowledge has anyone else, received payment (compensation or anything of value) from my other source in connection with this representation?   YES   NO  Prevent and from the Court, have you, or to your knowledge has anyone else, received payment (compensation or anything of value) from my other source in connection with this representation?   YES   NO  Meet than from the Court, have you, or to your knowledge has anyone else, received payment (compensation or anything of value) from my other source in connection with this representation?  Prevent of the devise transment.  Ignature of Attorney:  Ignature of Attorney:  IstoAtture of THE PRESIDING JUDGE  IN COURT COMP.  A COURT COMP.  A COURT COMP.                                                                                                    | transcripts, etc.)                                                                                                    |                                                                                                    |                                                                              | 5            | 0.00                                                                                                    |                                                                                                    |                                                                       |                                                                                                    |                                                                                                    |
| CERTIFICATION OF ATTORNEY FOR THE PERIOD OF SERVICE       De APPOINTLENT TERMINATION DATE IF OTHER       D. CASE DISPOSITION         FROM:       TO:       THAN CASE COMPLETION       D. CASE DISPOSITION         CLAIM STATUS       Final Poyment       Interim Poyment (*) Complementation and/or reimbursement for this case?       D. YES       NO         Stave roy ou previously applied to the court for compensation and/or reimbursement for this case?       YES       NO         Meet than from the Court, have you, or to your knowledge has anyone else, received payment (compensation or anything of value) from any other source in connection with this representation?       YES       NO       If yes, please attach supporting documentation State or affirm the truth or correctness of the above statement.       Date Signed:         Instance of Attorney:       Date Signed:       Date Signed:       27. TOTAL AMT. AFPR CERT.         IN COURT COMP       B4. OUT OF COURT COMP.       B1. TRAVEL EXPENSES       26. OTHER EXPENSES       27. TOTAL AMT. AFPR CERT.         SIGNATURE OF THE PRESIDING JUDGE       DATE       Date Just COORP.       Dist. OUT OF COURT COMP.       B1. TRAVEL EXPENSES       D. OTAL AMT. AFPR CERT.         SIGNATURE OF THE CHIEF JUDGE, COURT OF APPEALS (OR DATE       DATE       Date. JUDGE CODE       DATE       DATE. DATA. AMT. CERTIFIED FOR PAINERT.         LEGATIP Fayment approved is access of the atomy threshold mount       Attention: The notes you enter will be avai                                                                                                    |                                                                                                    |                                                                                                    |                                                                              | S            | 0.00                                                                                                    |                                                                                                    |                                                                       |                                                                                                    |                                                                                                    |
| FROM:       TO:         CLAIM STATUE       Issue Provide a state of the state of the s                                                                                                    | CERTIFICATION OF ATTORNEY FO                                                                                                    | R THE PERIOD C                                                                                                    | OF SERVICE                                                                   | 20. APPOINTM | IENT                                                                                                    | TERMINATION                                                                                                    | DATE IF OTHER                                                         | 21. CAS                                                                                                    | E DISPOSITION                                                                                                    |
| In the set of the court for compensation and/or reimbursement for this case?       DYES       NO         If yes, were you paid?       YES       NO         Wher than from the Court, have you, or to your knowledge has anyone else, received payment (compensation or anything of value) from any other source in connection with this representation?       YES       NO         Wher than from the Court, have you, or to your knowledge has anyone else, received payment (compensation or anything of value) from any other source in connection with this representation?       YES       NO         Stear or affant the turb or correctness of the above statements.       If yes, please statch supporting documentation       Stear or affant the turb or correctness of the above statements         Ignature of Attorney:       Date       Date       Stear or affant the truth or correctness of the above statements       6 OTHER EXPENSES       P. TOTAL AMT. APPR CERT.         IN COURT COMP       B0. OUT OF COURT COMP.       D. TRAVEL EXPENSES       D. OTHER EXPENSES       3. TOTAL AMT. APPR CERT.         SIGNATURE OF THE CHIEF JUDGE, COURT OF APPEALS (OR DATE       DATE       Sta. JUDGE CODE       PATAL AMT. CERTIFIED FOR PAYMENT - COURT COMP.         LIN COURT COMP.       Do OT OF COURT COMP.       DATE       Sta. JUDGE CODE       PATAL AMT. CERTIFIED FOR PAYMENT or COURT OR APPEALS (OR DATE         LIN COURT COMP.       Attention: The notes you enter will be available to the next approval level.       Wibic/Attorney       A                                                                                                    | FROM: 7                                                                                                    | TO:                                                                                                    |                                                                              | THAN CASE C  | OMP                                                                                                    | LETION                                                                                                    |                                                                       |                                                                                                    |                                                                                                    |
| Yee, were you pad?       YES       NO         Wher than from the Court, have you, or to you knowledge has anyone else, received payment (compensation or anything of value) from any other source in connection with this representation?       NO         If source in connection with this representation?       YES       NO       If yes, please attach supporting documentation sites attach supporting documentation         Signar of film the truth or correctness of the above statements.       Date Signed:       Date Signed:         IN COURT COMP.       D1 OUT OF COURT COMP.       DATE       P. TOTAL AMT. APPR.CERT.         SIGNATURE OF THE PRESIDING JUDGE       DATE       DATE       DATE       DATE         IS COURT COMP.       D1 OF COURT COMP.       DI TRAVEL EXPENSES       D. OTAL AMT. APPR.CERT.         SIGNATURE OF THE CHIEF JUDGE, COURT ON PAPEALS OR DATE       DATE       DATE.       DATE.                                                                                                    | CLAIM STATUS 🗆 Final Paym                                                                                                    | nent 🗆 Int                                                                                                    | erim Payment (#                                                              | i) 🗆 Su      | pplem                                                                                                    | ental Payment                                                                                                    | Withholding I                                                         | ayment () (                                                                                                | (Total)                                                                                                    |
| Yee, were you pad?       YES       NO         Wher than from the Court, have you, or to you knowledge has anyone else, received payment (compensation or anything of value) from any other source in connection with this representation?       NO         If source in connection with this representation?       YES       NO       If yes, please attach supporting documentation sites attach supporting documentation         Signar of film the truth or correctness of the above statements.       Date Signed:       Date Signed:         IN COURT COMP.       D1 OUT OF COURT COMP.       DATE       P. TOTAL AMT. APPR.CERT.         SIGNATURE OF THE PRESIDING JUDGE       DATE       DATE       DATE       DATE         IS COURT COMP.       D1 OF COURT COMP.       DI TRAVEL EXPENSES       D. OTAL AMT. APPR.CERT.         SIGNATURE OF THE CHIEF JUDGE, COURT ON PAPEALS OR DATE       DATE       DATE.       DATE.                                                                                                    | lave you previously applied to the                                                                                                    | e court for com                                                                                                    | pensation an                                                                 | d/or reimbur | seme                                                                                                    | nt for this cas                                                                                                    | e? 🗆 YES                                                              | D NO                                                                                                    |                                                                                                    |
| yv other source in connection with this representation?                                                                                                    | f yes, were you paid? 🛛 YES                                                                                                    | NO                                                                                                    |                                                                              |              |                                                                                                    |                                                                                                    |                                                                       | er consthing                                                                                               | r of value) from                                                                                                    |
| Stature of Attorney:         Date Signed:           IN COURT COMP.         P4. OUT OF COURT COMP.         P5. TRAVEL EXPENSES         P5. OTHER EXPENSES         P7. TOTAL AMT. AFPR.CERT.           SIGNATURE OF THE PRESIDING JUDGE         PATE         P5. JUDGE CODE         PATE         P5. JUDGE CODE           IN COURT COMP.         P6. OUT OF COURT COMP.         P1. TRAVEL EXPENSES         P2. OTHER EXPENSES         P3. TOTAL AMT. AFPR.CERT.           SIGNATURE OF THE PRESIDING JUDGE         P4. TRAVEL EXPENSES         P4. OTHER EXPENSES         P4. TOTAL AMT. AFPR.CERT.           SIGNATURE OF THE CHEEF FUDGE, COURT OF AFFEALS (OR PATE EXPENSES         P4. TOTAL AMT. CERTIFIED FOR PATIE EXPENSES         P4. TOTAL AMT. CERTIFIED FOR PATIE.           SIGNATURE OF THE CHEEF FUDGE, COURT OF AFFEALS (OR PATE EXPENSES)         P4. TOTAL AMT. CERTIFIED FOR PATIE.         P4. JUDGE CODE         P4. JUD.CALAMT. CERTIFIED FOR PATIE.           Water         Attention: The notes you enter will be available to the next approval level.         Vublic/Attorney         Vublic/Attorney           Lobes         I swear and affirm the truth or correctness of the above statements         Vublic/Attements         Vublic/Attorney                                                                                                    | ny other source in connection with                                                                                                    | h this represent                                                                                                    | ation?                                                                       | YES [        | 1 N                                                                                                    | O If yes,                                                                                                    | please attach sup                                                     | orting doc                                                                                                 | umentation                                                                                                    |
| APPROVED FOR PAYMENT - COURT USE ONLY         IN COURT COMP.       B1 OUT OF COURT COMP.         ISIGNATURE OF THE PRESIDING JUDGE       B1 TRAVEL EXPENSES         IN COURT COMP.       B0. OUT OF COURT COMP.         B1. TRAVEL EXPENSES       DATE         IN COURT COMP.       B0. OUT OF COURT COMP.         B1. TRAVEL EXPENSES       DATE         SIGNATURE OF THE PRESIDING JUDGE       DATE         SIGNATURE OF THE CHIEF JUDGE, COURT OF APPEALS (OR DATE       DATE         SIGNATURE OF THE CHIEF JUDGE, COURT OF APPEALS (OR DATE       DATE         SIGNATURE OF THE CHIEF JUDGE, COURT OF APPEALS (OR DATE       DATE         VALUE ANT. CERTIFIED FOR PAILENT.       Attention: The notes you enter will be available to the next approval level.         ublic/Attorney       Attention: The notes you enter will be available to the next approval level.         Ublic/Attorney       I swear and affirm the truth or correctness of the above statements                                                                                                    |                                                                                                    | f the above stateme                                                                                                    | ents.                                                                        |              |                                                                                                    |                                                                                                    | Data                                                                  | imade                                                                                                    |                                                                                                    |
| IN COURT COMP. D4 OUT OF COURT COMP. D5 TRAVEL EXPENSES D5 OTHER EXPENSES D7. TOTAL AMT. AFPR.CERT. SIGNATURE OF THE PRESIDING JUDGE IN COURT COMP. D4 OUT OF COURT COMP. D4 TRAVEL EXPENSES D5. OTHER EXPENSES D5. OTHER EXPE                                                                                                    | signature of Attorney.                                                                                                    | ΔP                                                                                                    | PROVEDE                                                                      | OR PAVM      | FNT                                                                                                    | - COURT II                                                                                                    |                                                                       | oigneu.                                                                                                    |                                                                                                    |
| IN COURT COMP. DO OUT OF COURT COMP. DI TRAVEL EXPENSES DI OTHER EXPENSES DI OTHAL AMT. AFPR.CERT. I SIGNATURE OF THE CHIEF JUDGE, COURT OF AFPEALS OR DATE DATE DATA. JUDGE CODE TOTAL AMT. AFPR.CERT. ELEGATED Payment approved in excess of the statutory threshold Attention: The notes you enter will be available to the next approval level. Ublic/Attorney I I Swear and affirm the truth or correctness of the above statements                                                                                                    | . IN COURT COMP. 24. OU                                                                                                    |                                                                                                    |                                                                              |              |                                                                                                    |                                                                                                    |                                                                       | 2                                                                                                    | 7. TOTAL AMT. APPR/CERT.                                                                                               |
| SIGNATURE OF THE CHIEF FUDGE, COURT OF APPEALS OR DATE 44, JUDGE CODE TOTAL AART. CERTIFIED FOR PAYMENT approved is excess of the statutory threshold notest 4 and approved is excess of the statutory threshold notest 4 and a statutory breaked a statutory breaked a st                                                                                                    | SIGNATURE OF THE PRESIDING JU                                                                                                    | DGE                                                                                                    |                                                                              |              |                                                                                                    | DA                                                                                                    | TE                                                                    | 2                                                                                                    | 8a. JUDGE CODE                                                                                                    |
| SIGNATURE OF THE CHIEF FUDGE, COURT OF APPEALS OR DATE 44, JUDGE CODE TOTAL AART. CERTIFIED FOR PAYMENT approved is excess of the statutory threshold notest 4 and approved is excess of the statutory threshold notest 4 and a statutory breaked a statutory breaked a st                                                                                                    | D. IN COURT COMP. B0. OU                                                                                                    | UT OF COURT CO                                                                                                    | MP. 31                                                                       | TRAVEL EXP   | ENSE                                                                                                    | 5 82                                                                                                    | OTHER EXPENSES                                                        | 1                                                                                                    | 3 TOTAL AMT APPR CERT                                                                                                  |
| ELEGATE) Payment approved in excess of the statutory threshold PAYMENT Attention: The notes you enter will be available to the next approval level. Ublic/Attorney Iotes I swear and affirm the truth or correctness of the above statements                                                                                                    |                                                                                                    |                                                                                                    |                                                                              |              |                                                                                                    | -                                                                                                    |                                                                       |                                                                                                    |                                                                                                    |
| Attention: The notes you enter will be available to the next approval level.           ublic/Attorney           I swear and affirm the truth or correctness of the above statements                                                                                                    | ELEGATE) Payment approved in excess                                                                                                    | s of the statutory t                                                                                                    | hreshold                                                                     | ALE .        |                                                                                                    | 348                                                                                                    | JUDGE CODE                                                            | P                                                                                                    | AYMENT                                                                                                    |
| Lotes                                                                                                    | nount                                                                                                    |                                                                                                    |                                                                              |              |                                                                                                    |                                                                                                    |                                                                       |                                                                                                    |                                                                                                    |
| Lotes                                                                                                    |                                                                                                    | Attention                                                                                                    | The notes                                                                    | you enter wi | ll be                                                                                                    | available to t                                                                                                    | he next approval                                                      | level.                                                                                                    |                                                                                                    |
| I swear and affirm the truth or correctness of the above statements                                                                                                    | Public/Attorney                                                                                                    |                                                                                                    |                                                                              |              |                                                                                                    |                                                                                                    |                                                                       |                                                                                                    | /                                                                                                    |
|                                                                                                    | VULES                                                                                                    |                                                                                                    |                                                                              |              |                                                                                                    |                                                                                                    |                                                                       |                                                                                                    |                                                                                                    |
|                                                                                                    |                                                                                                    |                                                                                                    |                                                                              |              |                                                                                                    |                                                                                                    |                                                                       |                                                                                                    |                                                                                                    |
|                                                                                                    |                                                                                                    |                                                                                                    |                                                                              |              |                                                                                                    |                                                                                                    |                                                                       |                                                                                                    |                                                                                                    |
|                                                                                                    | I swear and affirm the                                                                                                    | e truth or co                                                                                                    | rectness                                                                     | of the abo   | ves                                                                                                    | tatements                                                                                                    |                                                                       |                                                                                                    |                                                                                                    |
|                                                                                                    |                                                                                                    |                                                                                                    |                                                                              |              |                                                                                                    |                                                                                                    |                                                                       |                                                                                                    | Submit                                                                                                    |
|                                                                                                    | Date.                                                                                                    |                                                                                                    |                                                                              |              |                                                                                                    |                                                                                                    |                                                                       |                                                                                                    |                                                                                                    |
|                                                                                                    |                                                                                                    |                                                                                                    |                                                                              |              |                                                                                                    |                                                                                                    |                                                                       |                                                                                                    |                                                                                                    |

In the **Public/Attorney Notes** field, you can include any notes to the court. Select the check box to swear and affirm to the accuracy of the authorization, which automatically time stamps it. Click **Submit**.

| Public/Attorney | Attention: The notes you enter will be available to the next appro | val level. |
|-----------------|--------------------------------------------------------------------|------------|
| Notes           | Notes                                                              | 0          |
|                 |                                                                    |            |
| ✓ I swear an    | d affirm the truth or correctness of the above statements          |            |
| Date: 6/12/     | 2014 16:32:35                                                      | Submit     |
|                 |                                                                    |            |
| «First < Previo | us Next > Last » Save Delete Draft                                 |            |

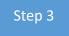

A confirmation screen appears, indicating the previous action was successful and the voucher has been submitted for payment. Click the **Home Page** link to return to the home page. Click the **Appointment Page** link if you wish to create an additional document for this appointment.

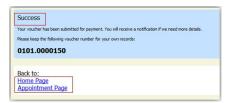

The active voucher is removed from the My Active Documents section, and now appears in the My Submitted Documents section.

| group by a particular Header, drag                         | the column to this area.                           |                               | Search:                                                 |
|------------------------------------------------------------|----------------------------------------------------|-------------------------------|---------------------------------------------------------|
| Case                                                       | Defendant                                          | Туре                          | Status                                                  |
| 1: 14-CR-08805-AA-<br>Start: 06/12/2014<br>End: 06/12/2014 | Jebediah Branson (# 1)<br>Claimed Amount: 89.20    | CJA-20<br>Andrew Anders       | Submitted to Court                                      |
| 1:14-CR-08805-AA-<br>Start: 03/03/2014<br>End: 06/05/2014  | Jebediah Branson (# 1)<br>Claimed Amount: 778.40   | CJA-20<br>Andrew Anders       | Submitted to Court<br>0101.0000001<br>INTERIM PAYMENT 1 |
| 1: 14-CR-08805-AA-<br>Start: 04/02/2014<br>End: 01/01/1900 | Jebediah Branson (# 1)<br>Claimed Amount: 1,000.00 | AUTH<br>Chemist, Toxicologist | Submitted to Court                                      |

**Note:** If a voucher is rejected by the court, it reappears in the My Documents section highlighted in gold. The system generates an email message explaining the corrections that must be made.

| E My Do                                                        | ocuments                                        |  |  |  |
|----------------------------------------------------------------|-------------------------------------------------|--|--|--|
| To group by a particular Header, drag the column to this area. |                                                 |  |  |  |
| Case                                                           | •                                               |  |  |  |
| Start:                                                         | <u>CR-08802-AA-</u><br>06/19/2014<br>66/19/2014 |  |  |  |

# CJA-20 Quick Review Panel

When entering time and expenses in a CJA-20 voucher, the attorney can monitor the voucher totals using the quick review panel on the left side of the screen.

The **Services** and **Expenses** fields tally as entries are entered in the voucher.

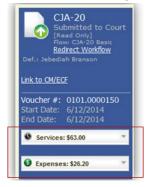

Expand the item by clicking the drop-down arrow to reveal specifics.

|                                                                                                    | 0     | *                                                                     |
|----------------------------------------------------------------------------------------------------|-------|-----------------------------------------------------------------------|
| In Court Services                                                                                                    |       |                                                                       |
| Service                                                                                                    | Hours | Amt.                                                                  |
| Arraignment and/or<br>Plea                                                                                                    | 0.5   | \$63.00                                                               |
| Bail and Detention<br>Hearing                                                                                                    | 0     | \$0.00                                                                |
| Motion Hearings                                                                                                    | 0     | \$0.00                                                                |
| Trial                                                                                                    | 0     | \$0.00                                                                |
| Sentencing Hearing                                                                                                    | 0     | \$0.00                                                                |
| Revocation Hearings                                                                                                    | 0     | \$0.00                                                                |
| Appeals Court                                                                                                    | 0     | \$0.00                                                                |
| Other                                                                                                    | 0     | \$0.00                                                                |
| Totals                                                                                                    | 0.5   | \$63.00                                                               |
| Out of Court Servic                                                                                                    | ar    |                                                                       |
| Service                                                                                                    | Hours | Amt.                                                                  |
| Interviews and                                                                                                    |       |                                                                       |
| Conferences                                                                                                    | 0     | \$0.00                                                                |
| Obtaining and                                                                                                    |       |                                                                       |
| Reviewing Records                                                                                                    | 0     | \$0.00                                                                |
| Legal Research and                                                                                                    |       |                                                                       |
| Brief Writing                                                                                                    | 0     | \$0.00                                                                |
| Travel Time                                                                                                    | 0     | \$0.00                                                                |
| Investigative and<br>Other Work                                                                                                    | 0     | \$0.00                                                                |
| Totals                                                                                                    | 0.0   | \$0.00                                                                |
|                                                                                                    |       |                                                                       |
| Expenses: \$26.                                                                                                    | .20   | -                                                                     |
| Travel                                                                                                    |       |                                                                       |
| Travel<br>Expense Type                                                                                                    |       | Amount<br>\$11.20                                                     |
| Travel<br>Expense Type<br>Travel Miles                                                                                                  |       | \$11.20                                                               |
| <b>Travel</b><br>Expense Type<br>Travel Miles<br>Travel Misc                                                                            |       | \$11.20<br>\$0.00                                                     |
| Travel<br>Expense Type<br>Travel Miles<br>Travel Misc<br>Tot                                                                            | -     | \$11.20                                                               |
| Travel<br>Expense Type<br>Travel Miles<br>Travel Misc<br>Tol<br>Expenses                                                                | tals  | \$11.20<br>\$0.00<br>\$11.20                                          |
| Travel<br>Expense Type<br>Travel Miles<br>Travel Misc<br>Tol<br>Expenses<br>Expense Type                                                | tals  | \$11.20<br>\$0.00<br>\$11.20                                          |
| Travel<br>Expense Type<br>Travel Miles<br>Travel Milsc<br>Tot<br>Expenses<br>Expenses<br>Fax                                            | tals  | \$11.20<br>\$0.00<br>\$11.20<br>Amount<br>\$0.00                      |
| Travel<br>Expense Type<br>Travel Miles<br>Travel Misc<br>Tot<br>Expenses<br>Expense Type<br>Fax<br>Long Distance Charges                | tals  | \$11.20<br>\$0.00<br>\$11.20<br>Amount<br>\$0.00<br>\$0.00            |
| Travel<br>Expense Type<br>Travel Miles<br>Travel Misc<br>Tot<br>Expenses<br>Expense Type<br>Fax<br>Long Distance Charges<br>Photocopies | tals  | \$11.20<br>\$0.00<br>\$11.20<br>Amount<br>\$0.00<br>\$0.00<br>\$15.00 |
| Travel<br>Expense Type<br>Travel Miles<br>Travel Misc<br>Tot<br>Expenses<br>Expense Type<br>Fax<br>Long Distance Charges                | tals  | \$11.20<br>\$0.00<br>\$11.20<br>Amount<br>\$0.00<br>\$0.00            |

# **Reports and Case Management** -

At the start of a case, it may be difficult for counsel or the court to know whether a case has the potential to exceed the statutory maximum allowed for representation.

Therefore, attorneys are encouraged to monitor the status of funds, attorney hours, and expert services by reviewing the reports provided in the CJA eVoucher program. Items to remember:

- Viewable reports appear in the left review panel.
- Each panel, depending on the document you are viewing, can have different reports available.
- Each report can have a short description of the information received when viewing that report.
- The two main reports are the Defendant Detail Budget Report and the Defendant Summary Budget Report.

| Reports                                                                                      |
|----------------------------------------------------------------------------------------------|
| <u>Defendant Detail Budget Report</u><br>Detail budget info for defendant                    |
| Form CJA20<br>Defendant Summary Budget Report<br>Totals only of budget info for<br>defendant |

You can find other accessible reports by clicking **Reports** on the menu bar.

| Home             | Operations | <u>Reports</u> | Links | Help | Sign out |
|------------------|------------|----------------|-------|------|----------|
| > <u>Reports</u> |            |                |       |      |          |
| Internal         |            |                |       |      |          |
| Attorney T       | ïme        |                |       |      |          |
| Appointme        | ent Report |                |       |      |          |

# Defendant Detailed Budget Report -

The report reflects the total amount authorized for this representation, any excess payment allowed, the vouchers submitted against those authorizations, and the remaining balances.

The report provides the information in two sections: attorney appointment and authorized expert service.

#### Defendant Detail Budget Report - Attorney 1:14-CR-08805-1-AA

| Counsel Budget                        | Defendant: Jebediah Branson                         |        |          |              |        |            |          |                  |            |                |                |
|---------------------------------------|-----------------------------------------------------|--------|----------|--------------|--------|------------|----------|------------------|------------|----------------|----------------|
| Type of Representation: Criminal Case |                                                     |        |          |              |        |            |          |                  |            |                |                |
| Budget Amount Request                 | ed: \$0.00                                          |        |          |              |        |            |          |                  |            |                |                |
| Budget Amount Approve                 | d: \$9,900.0                                        | 00     |          |              |        |            |          |                  |            |                |                |
|                                       |                                                     |        | Per      | ding         |        |            | Ap       | Amount Remaining |            |                |                |
| Time Period<br>For Voucher            | Voucher<br>Number                                   | Fees   | Expenses |              | Total  | Fees       | Expenses |                  | Total      | After Approved | After Approved |
|                                       |                                                     |        | Travel   | Other        |        |            | Travel   | Other            |            |                | And Pending    |
| Attorney: Andrew Anders               | Attorney: Andrew Anders (Appointing Counsel) Active |        |          |              |        |            |          |                  |            |                |                |
| 09/23/2015 to 09/23/2015              | 0101.0000001                                        | \$0.00 | \$0.00   | \$0.00       | \$0.00 | \$6,350.00 | \$0.00   | \$0.00           | \$6,350.00 | \$3,550.00     | \$3,550.00     |
| 01/01/1901 to 01/01/1901              |                                                     | \$0.00 | \$0.00   | \$0.00       | \$0.00 | \$0.00     | \$0.00   | \$0.00           | \$0.00     | \$3,550.00     | \$3,550.00     |
| 01/01/1901 to 01/01/1901              |                                                     | \$0.00 | \$0.00   | \$0.00       | \$0.00 | \$0.00     | \$0.00   | \$0.00           | \$0.00     | \$3,550.00     | \$3,550.00     |
|                                       |                                                     |        | To       | tal Pending: | \$0.00 |            | Tota     | Approved:        | \$6,350.00 | \$3,550.00     | \$3,550.00     |

| Expert and Other Services Budget - Requiring Authorization Defendant Jebediah Branson               |                   |         |          |       |       |               |          |        |                  |                |                  |
|----------------------------------------------------------------------------------------------------|-------------------|---------|----------|-------|-------|---------------|----------|--------|------------------|----------------|------------------|
|                                                                                                    |                   | Pending |          |       |       |               | Ap       | proved | Amount Remaining |                |                  |
| Time Period<br>For Voucher                                                                          | Voucher<br>Number | Fees    | Expenses |       | Total | Fees          | Expenses |        | Total            | After Approved | After Approved   |
|                                                                                                    |                   |         | Travel   | Other |       |               | Travel   | Other  |                  |                | And Pending      |
| Authorization Number: 0101.0000002<br>Specialty: Chemist, Toxicologist Amount Requested: \$1,000.00 |                   |         |          |       | Amoun | t Authorized: | \$0.00   |        |                  | Attorne        | y: Andrew Anders |

| Grand Totals for the Representation Defendant: Jebediah Branson                                      |        |          |        |        |            |          |        |            |                      |                      |
|----------------------------------------------------------------------------------------------------|--------|----------|--------|--------|------------|----------|--------|------------|----------------------|----------------------|
| NOTE: The Grand Totals Include<br>Counsel CJA20 or CJA30                                             |        | Pen      | ding   |        | Approved   |          |        |            | Combined Total       |                      |
| vouchers as well as vouchers for                                                                     | Fees   | Expenses |        | Total  | Fees       | Expenses |        | Total      | Approved and Pending |                      |
| Expert or Services on CJA21 or<br>CJA31. They represent the total<br>submitted expenditures for this |        | Travel   | Other  |        |            | Travel   | Other  |            | Fees                 | Fees and<br>Expenses |
| representation.<br>*Does not include Travel Auth                                                     | \$0.00 | \$0.00   | \$0.00 | \$0.00 | \$6,350.00 | \$0.00   | \$0.00 | \$6,350.00 | \$6,350.00           | \$6,350.00           |

Thursday, November 05, 2015 - Ver. 1.1

Page 1 of 1

## Defendant Summary Budget Report -

The report contains the same information as the Defendant Detailed Budget Report without the individual voucher data.

| 1:14-CR-08805-1-AA                                                                                               |                   |         |                          |        |      |                          |                  |                |                               |  |
|----------------------------------------------------------------------------------------------------|-------------------|---------|--------------------------|--------|------|--------------------------|------------------|----------------|-------------------------------|--|
| Counsel Budget                                                                                                   | Defendant:        | Jebedia | h Branson                |        |      |                          |                  |                |                               |  |
| Type of Representation:                                                                                          | Criminal          | Case    |                          |        |      |                          |                  |                |                               |  |
| Budget Amount Requested                                                                                          | d: \$0.00         |         |                          |        |      |                          |                  |                |                               |  |
| Budget Amount Approved                                                                                           | : \$9,900.00      |         |                          |        |      |                          |                  |                |                               |  |
| Pending Approved Am                                                                                              |                   |         |                          |        |      |                          |                  |                | mount Remaining               |  |
| Time Period<br>For Voucher                                                                                       | Voucher<br>Number | Fees    | Expenses                 | Total  | Fees | Expenses                 | Total            | After Approved | After Approved                |  |
|                                                                                                    |                   |         | Travel Other             |        |      | Travel Other             |                  |                | And Pending                   |  |
| Attorney: Andrew Anders                                                                                          | (Appointing C     | ounsel) |                          | Active |      |                          |                  |                |                               |  |
|                                                                                                    |                   |         | Total Pending:           | \$0.00 |      | Total Approved:          | \$3,550.00       | \$3,550.00     |                               |  |
| Expert and Other Services Budget - Requiring Authorization Defendant: Jebediah Branson                           |                   |         |                          |        |      |                          |                  |                |                               |  |
|                                                                                                    |                   |         | Pending                  |        |      | Approved                 | Amount Remaining |                |                               |  |
| Time Period<br>For Voucher                                                                                       | Voucher<br>Number | Fees    | Expenses<br>Travel Other | Total  | Fees | Expenses<br>Travel Other | Total            | After Approved | After Approved<br>And Pending |  |
| uthorization Number: 0101.0000002 Amount Requested: \$1,000.00 Amount Authorized: \$0.00 Attorney: Andrew Anders |                   |         |                          |        |      |                          |                  |                |                               |  |

Defendant Summary Budget Report - Attorney

| Grand Totals for the Representation Defendant Jebediah Branson                                                                                                    |        |          |        |            |            |          |        |            |                |                      |  |
|----------------------------------------------------------------------------------------------------|--------|----------|--------|------------|------------|----------|--------|------------|----------------|----------------------|--|
| NOTE: The Grand Totals Include<br>Counsel CJA20 or CJA30                                                                                                    |        | Pen      | ding   |            | Approved   |          |        |            | Combined Total |                      |  |
| vouchers as well as vouchers for<br>Expert or Services on CJA21 or<br>CJA31. They represent the total<br>submitted expenditures for this<br>representation.<br>"Does not include Travel Auth | Fees   | Expenses |        | Total Fees | Fees       | Expenses |        | Total      | Approved a     | and Pending          |  |
|                                                                                                    |        | Travel   | Other  |            |            | Travel   | Other  |            | Fees           | Fees and<br>Expenses |  |
|                                                                                                    | \$0.00 | \$0.00   | \$0.00 | \$0.00     | \$6,350.00 | \$0.00   | \$0.00 | \$6,350.00 | \$6,350.00     | \$6,350.00           |  |

Thursday, November 05, 2015 - Ver. 1.1

Page 1 of 1